# $PART - I$

# FINAL

# CURRICULAR STRUCTURE

# A N D

# S Y L L A BI OF

# FULL–TIME DIPLOMA COURSES IN

# Printing technology, Photography, Multimedia Technology& Architechture W.E.F.2013-14

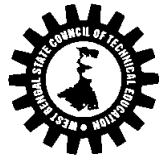

## WEST BENGAL STATE COUNCIL OF TECHNICAL EDUCATION TECHNICAL EDUCATION

(A Statutory Body under West Bengal Act XXI of 1995)

"Kolkata Karigori Bhavan", 2<sup>nd</sup> Floor, 110 S. N. Banerjee Road, Kolkata - 700013

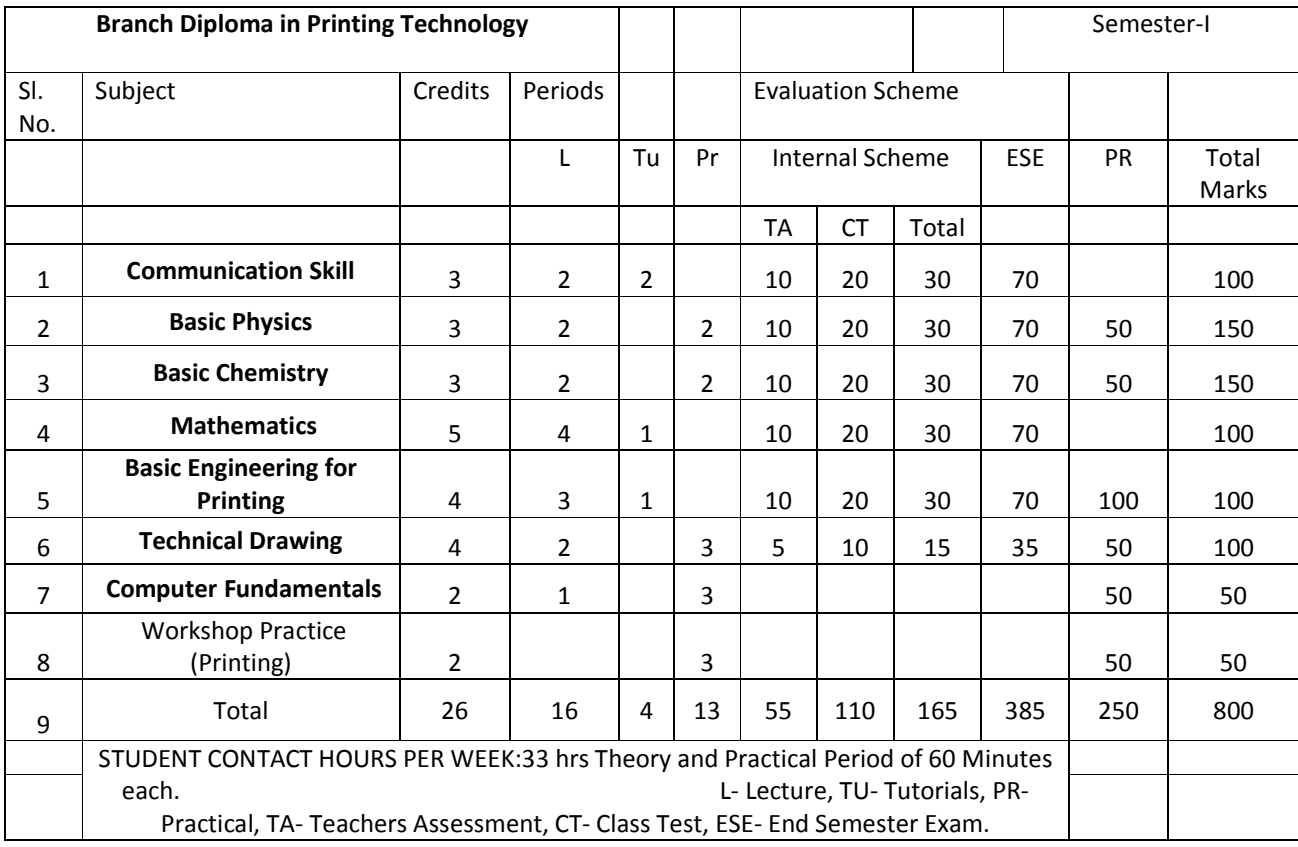

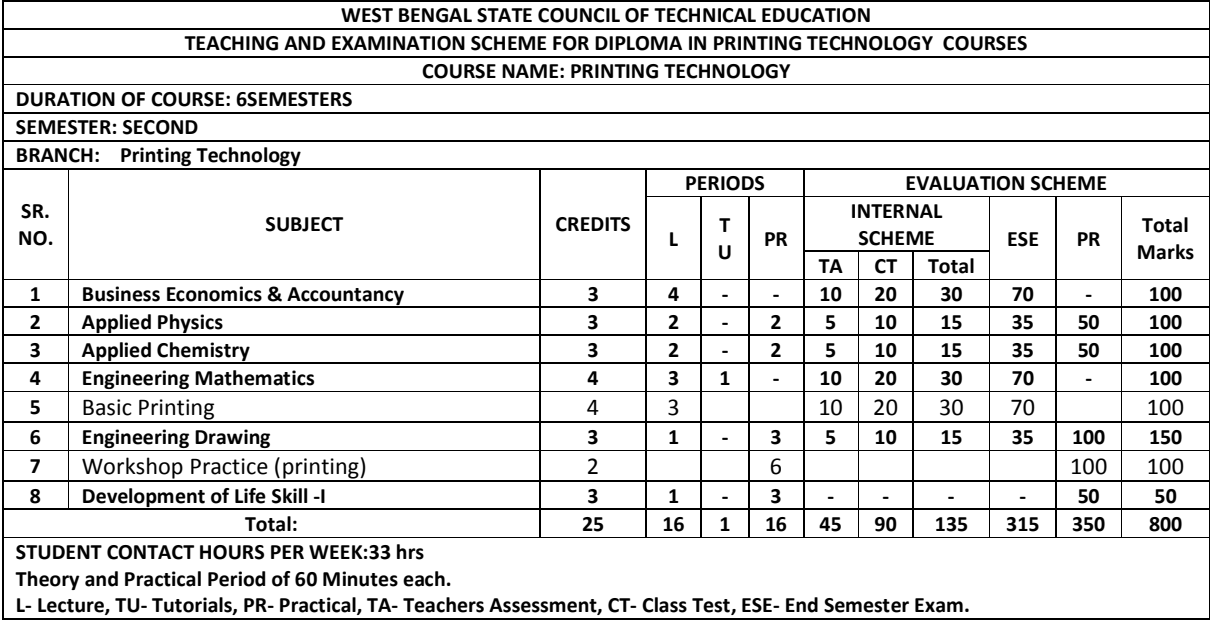

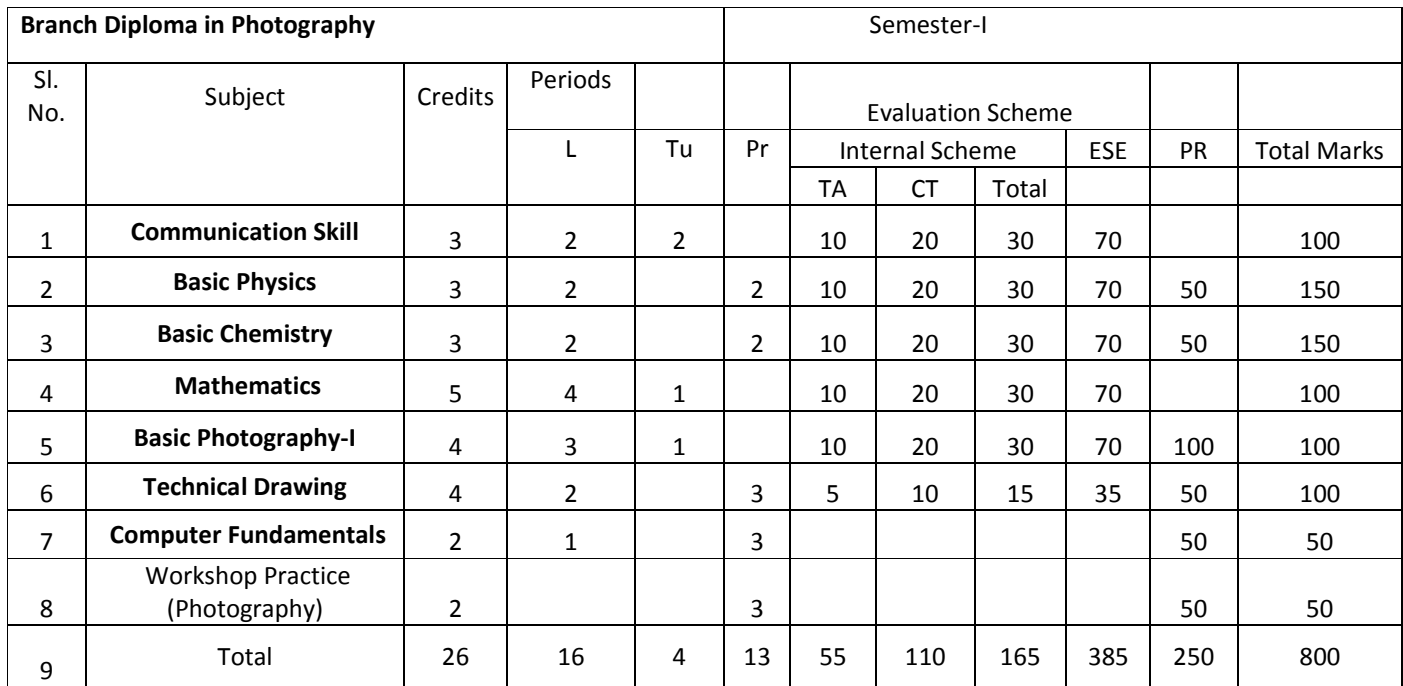

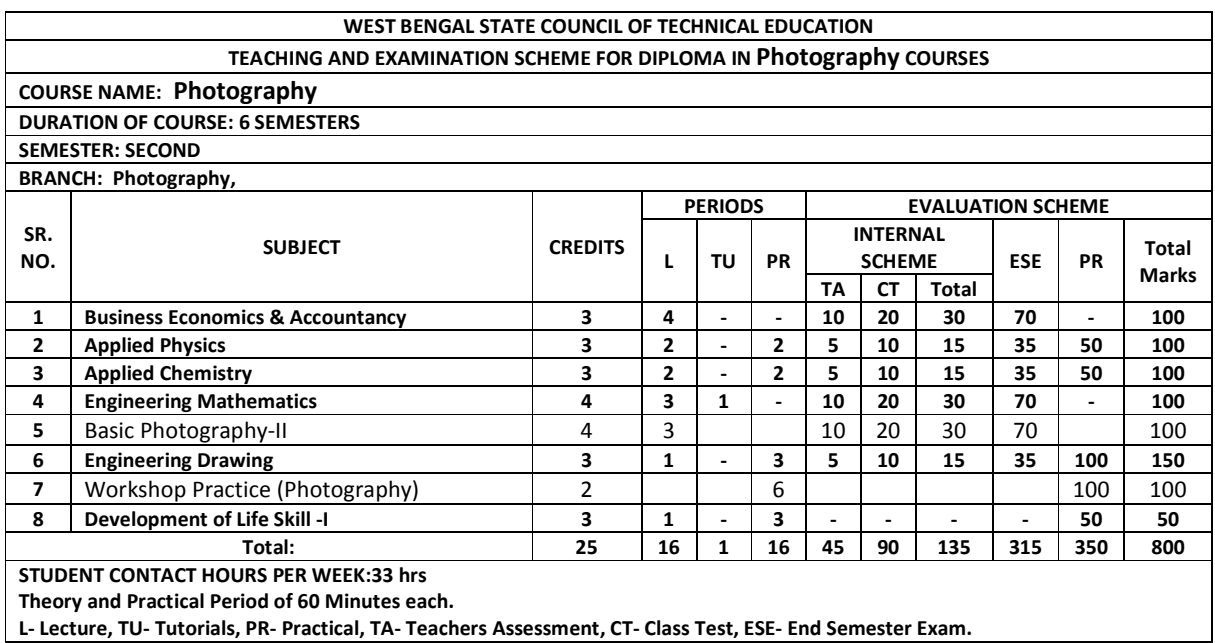

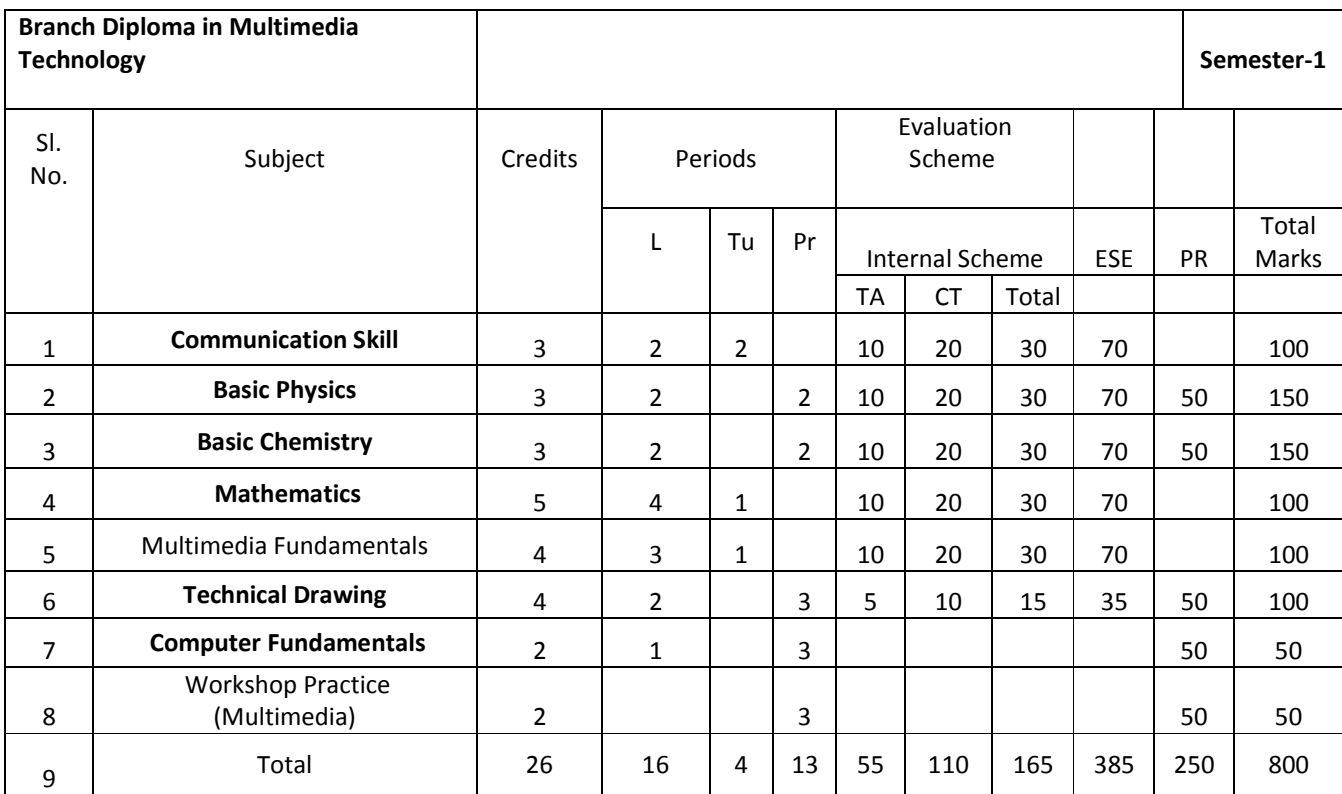

STUDENT CONTACT HOURS PER WEEK:33 hrs Theory and Practical Period of 60 Minutes each. L- Lecture, TU- Tutorials, PR- Practical, TA- Teachers Assessment, CT- Class Test, ESE- End

Semester Exam.

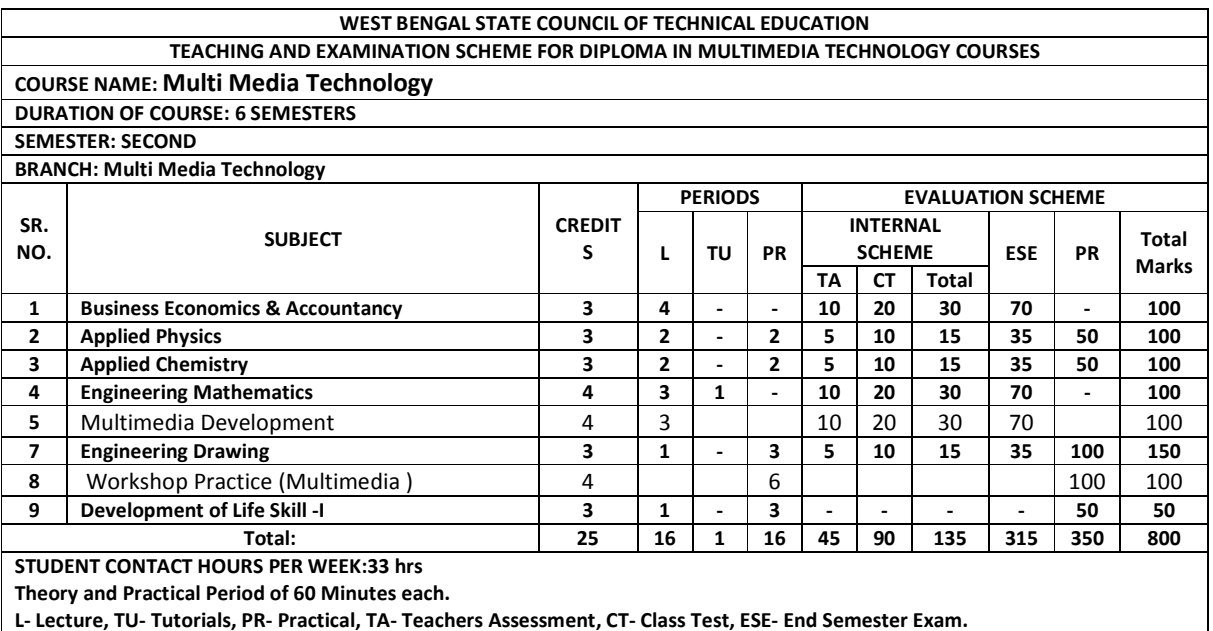

#### WEST BENGAL STATE COUNCIL OF TECHNICAL EDUCATION TEACHING AND EXAMINATION SCHEME FOR DIPLOMA IN Architecture COURSES

COURSE NAME: Architecture

DURATION OF COURSE: 6SEMESTERS

SEMESTER: SECOND BRANCH: Architecture

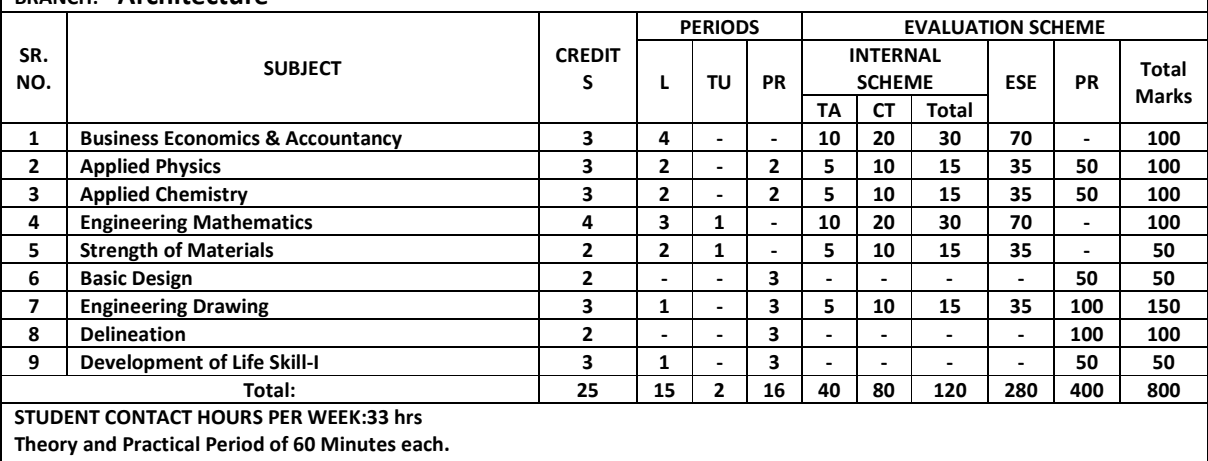

L- Lecture, TU- Tutorials, PR- Practical, TA- Teachers Assessment, CT- Class Test, ESE- End Semester Exam.

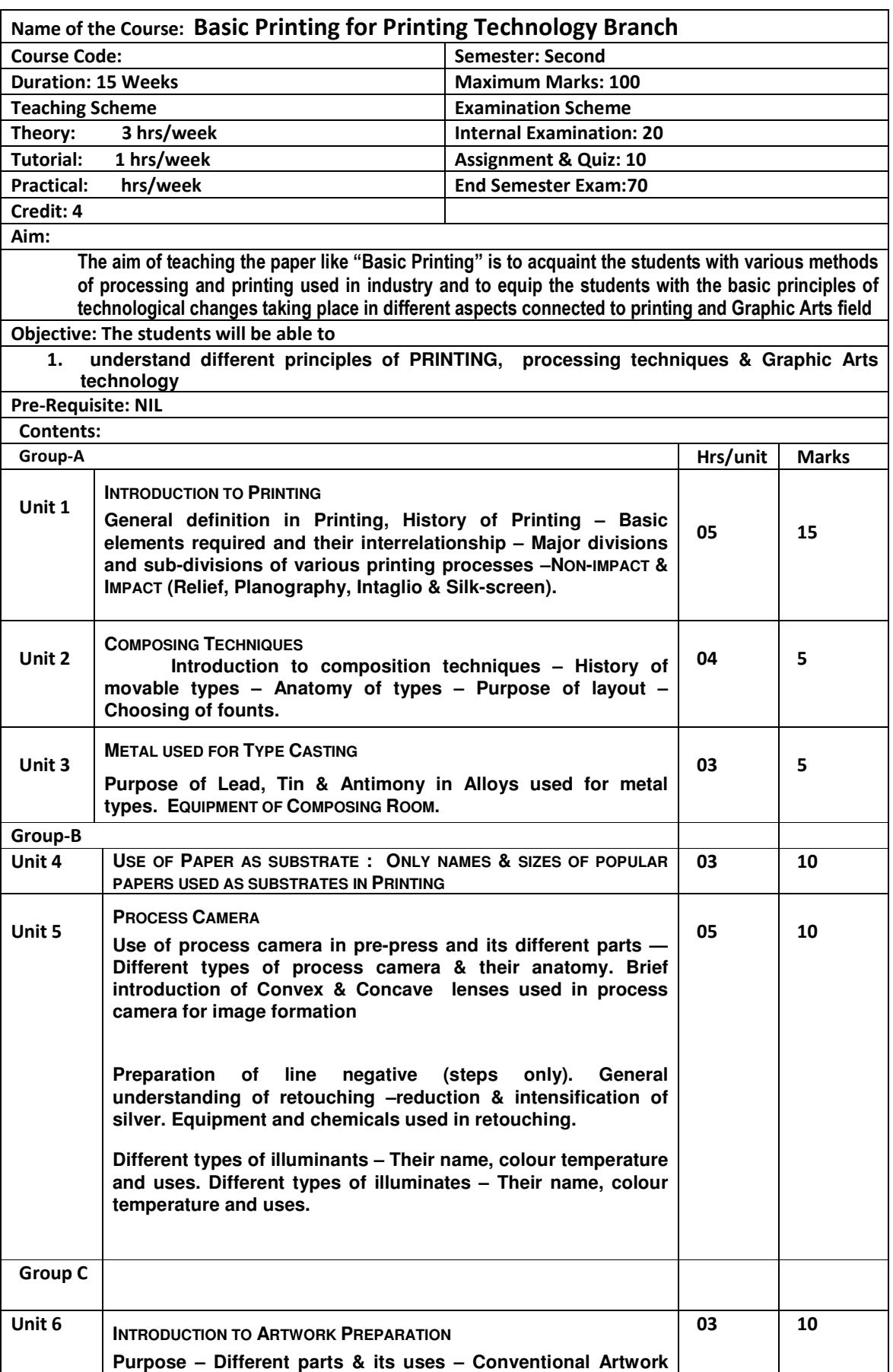

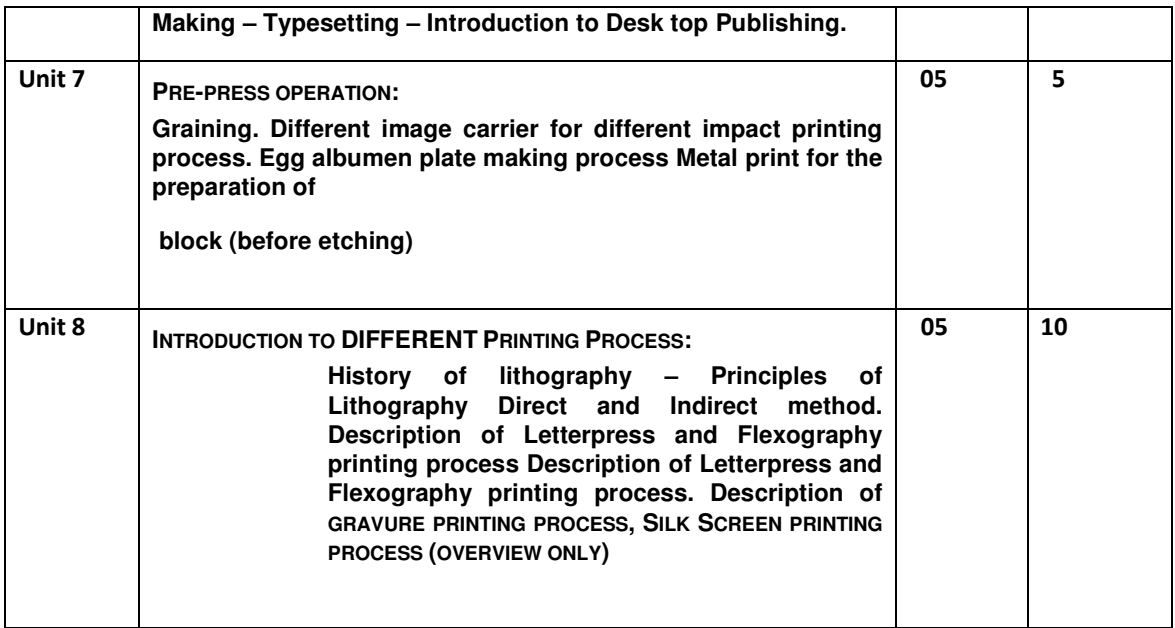

#### Suggested books

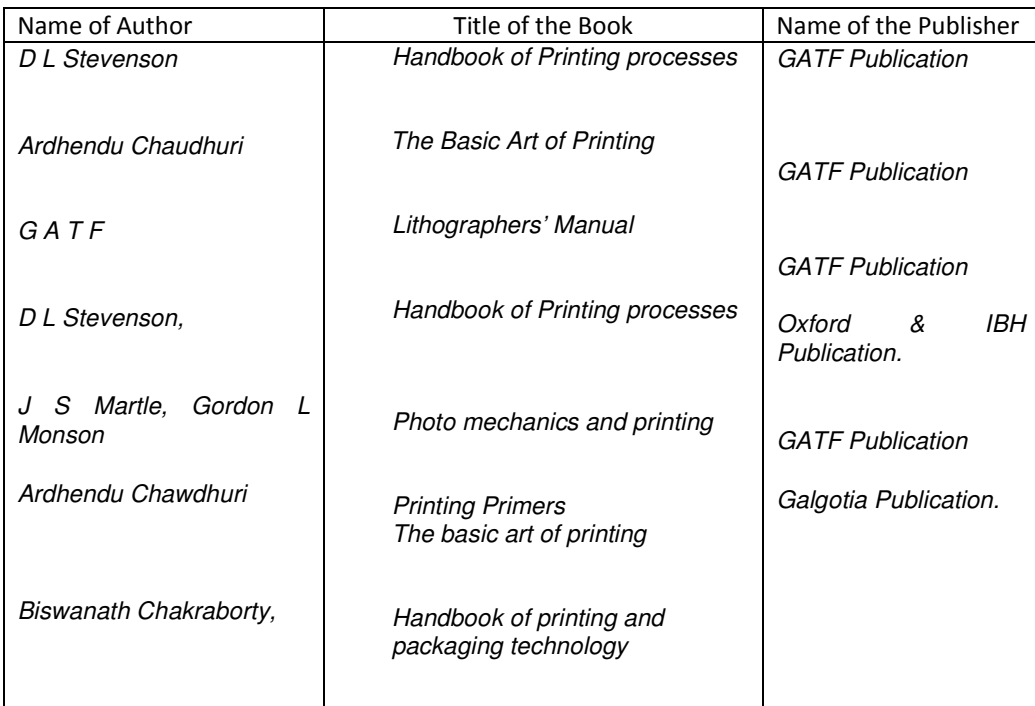

# Syllabus for : Workshop Practice For Printing Technology

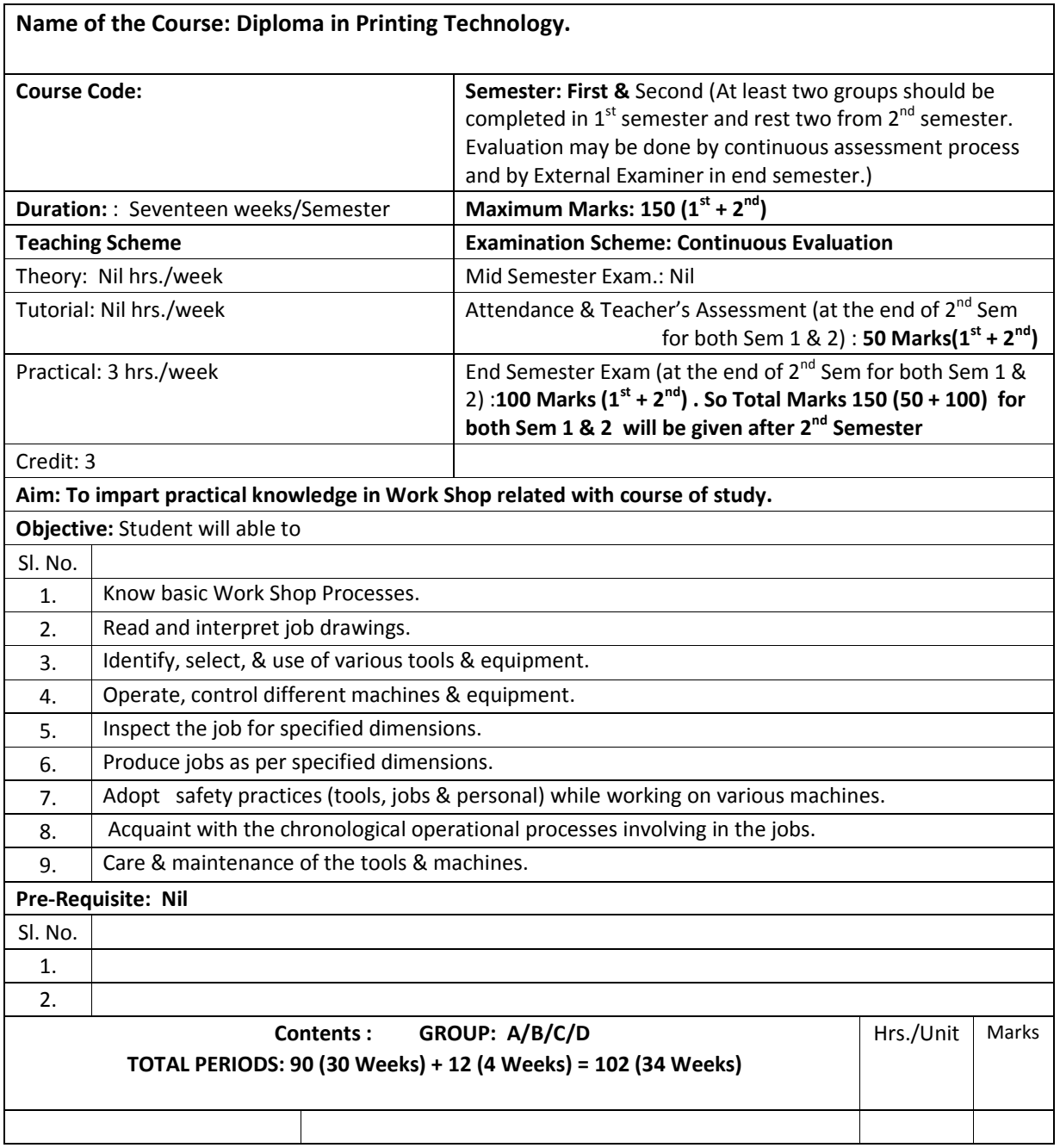

#### Group A: Typesetting & Composition

- **1.** Familiarization with various tools & equipment in the concerned section.
- **2.** Case Layout (English); Use of tools & equipment; Use of spacing materials How to compose straight matter.
- **3.** Practice on composing stick and hand composing techniques.
- **4.** Proving of composed matter, correction and reproving.
- **5.** Demonstration of keyboard and casting unit of hot metal mechanical composing systems.
- **6.** Demonstration of various cold composing systems.
- **7.** Acquaintance with Desk top Publishing.

#### Group B: Reproduction Photography

- **1.** Familiarization with various tools & equipment and furniture in the concerned section.
- **2.** Preparation of lists / charts of various tools & equipment.
- **3.** Acquaintance with lenses, prism & conventional glass screen for making halftone.
- **4.** Preparation of Black & White line negatives / positives practice on process camera: Scaling, Cropping, Illuminating.
- **5.** Acquaintance with processing chemicals.
- **6.** Acquaintance with different retouching materials.
- **7.** Acquaintance with checking the negatives and correcting the same through photopaqueing, reducing, intensification.
- **8.** Demonstration of various cameras, correction procedures of films.

#### Group C : Surface Preparation

- **1.** Familiarization with various tools & equipment and furniture in the concerned section.
- **2.** Preparation of lists / charts of various tools & equipment.
- **3.** Preparation of egg albumen coating solution & plate making.
- **4.** Preparation of plate making Wipe on plate making.
- **5.** Preparation of glue coating solution and line metal print on zinc.
- **6.** Demonstration of various plate making and block making equipment.

#### Group D: Press Work

- **1.** Familiarization with the different tools & equipment in the machine printing department for Letter press, Gravure, Flexography and Offset method
- **2.** Making chart / drawing of the machine room indicating the placement of various machines available in the workshop
- **3.** Making chart of tools & equipment (only names)
- **4.** Familiarization with substrates, inks in the machine room
- **5.** Printing in platen machine
- **6.** Demonstration of flexography and gravure printing machines
- **7.** Familiarization with various printing methods in lithography
- **8.** Working in Letterpress & Offset proving machine
- **9.** Imposition and locking up in letter press.
- **10.** Demonstration on single colour offset machine

#### **Syllabus for Basic Photography-II**

Name of the Course : Diploma in Photography

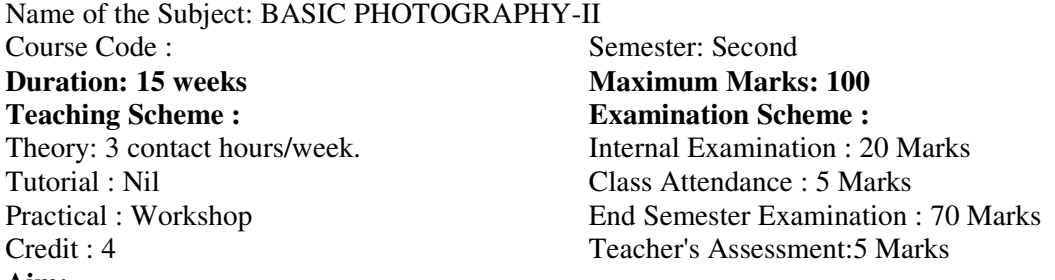

#### **Aim:**

- **1.** To develop the skill & knowledge in basics of Photography.<br>**2.** Students will understand the knowhow and can function eith
- **2.** Students will understand the knowhow and can function either as an entrepreneur or can take up jobs in the Photography and film industry.

#### **3.**

#### **Objectives - The student will be able to**

- 1. Develop the concept of Digital Imaging- a new era in Photography
- 
- **2. Know the basics of Digital Photography.**<br>**3.** Understanding important terms in digital **3.** Understanding important terms in digital
- **4.** Understanding Digital Camera,Digital Studio &Digital Darkroom

#### **Pre-Requisite -**

- **1.** Basic concept of Photography –Taking, Developing, Processing & Printing is necessary
- **2.** Basic communication and digital media based terms should be known
- **3.** Knowledge of basic Computer, hardware & software is also necessary

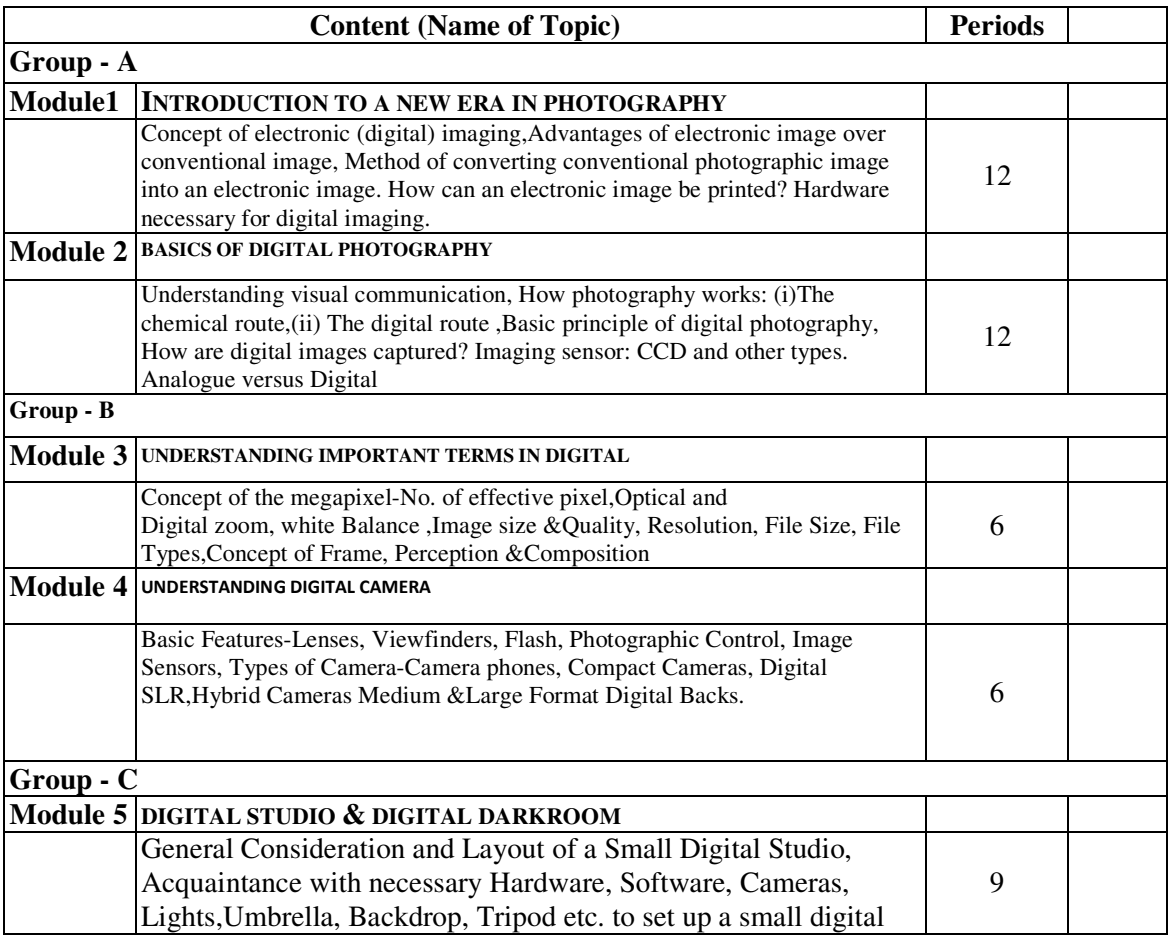

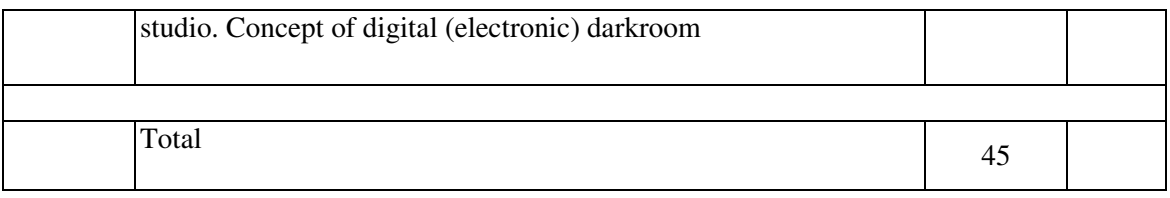

#### EXAMINATION SCHEME

Internal Examination : Marks - 20 Marks on Attendance : 05<br>
Final Examination : Marks - 70 Teacher's Assessment : 05

Teacher's Assessment : 05

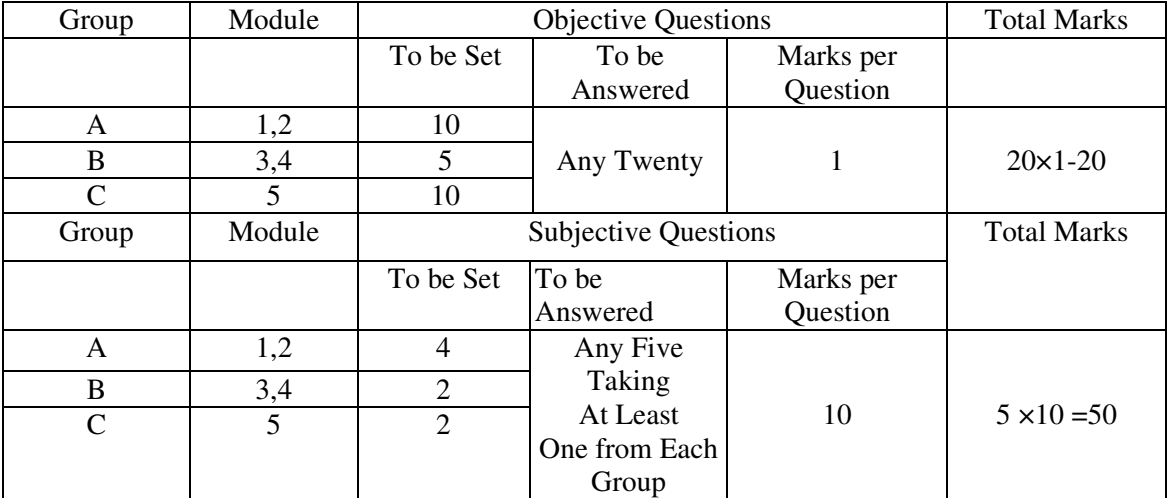

Note 1: Teacher's assessment will be based on performance on given assignments & quizzes. Note 2: Assignments may be given on all the topics covered on the syllabus.

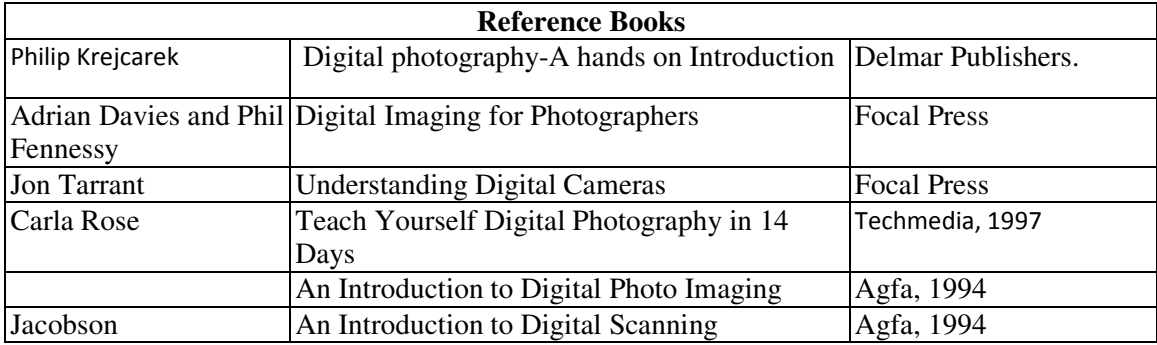

#### **Syllabus for : Workshop Practice (Photography-A)**

#### **Name of the Course: Diploma in Photography.**

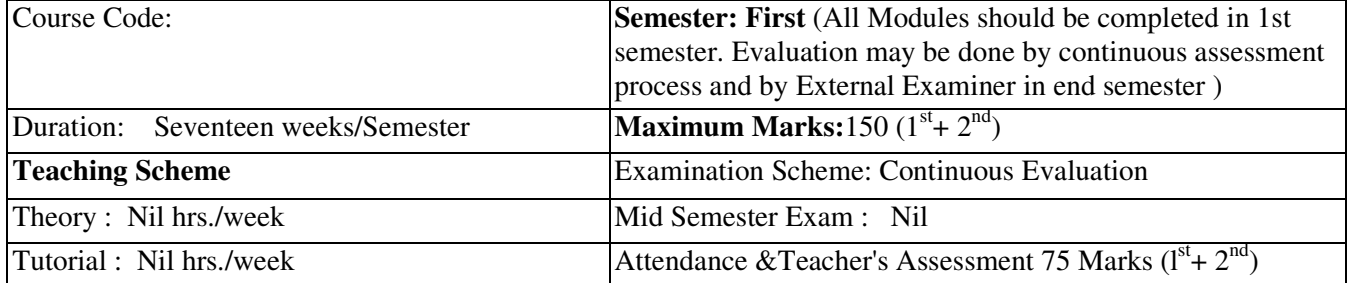

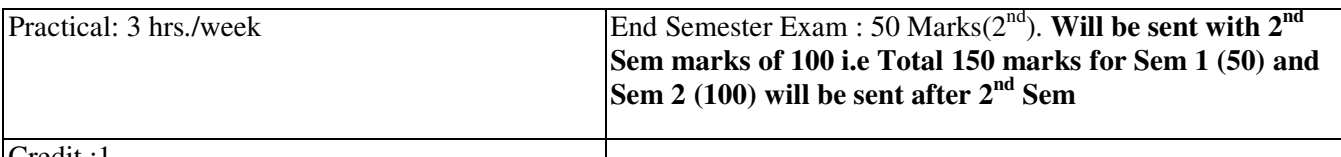

Credit :1

**Aim:** To impart practical knowledge in work Shop related withthe study of Photography. **Objective:** Student will able to

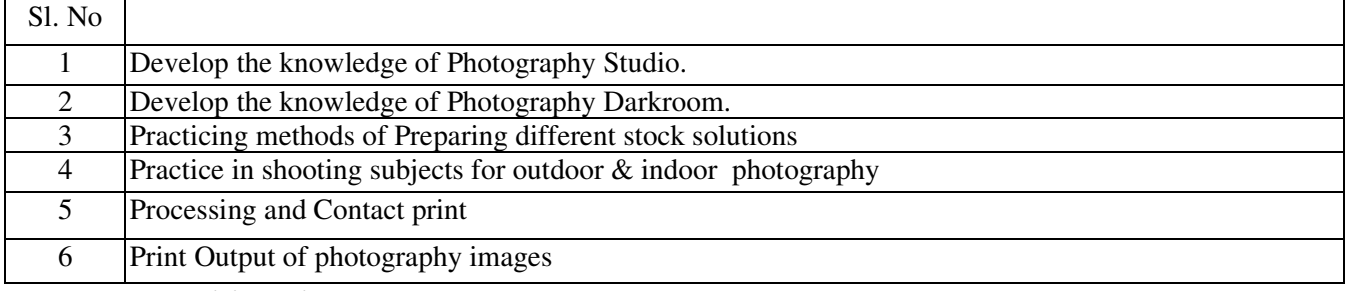

#### **Pre-Requisite: Nil**

#### Sl.No

1 Basic communication and photography based terms should be known.<br>2 Knowledge of basic technical and aesthetic concepts is also necessary.

2 Knowledge of basic technical and aesthetic concepts is also necessary. **Contents: Group:B, Total Periods: 45 (15 Weeks)+6 (2 Weeks)=51(17 Weeks)** Hrs./

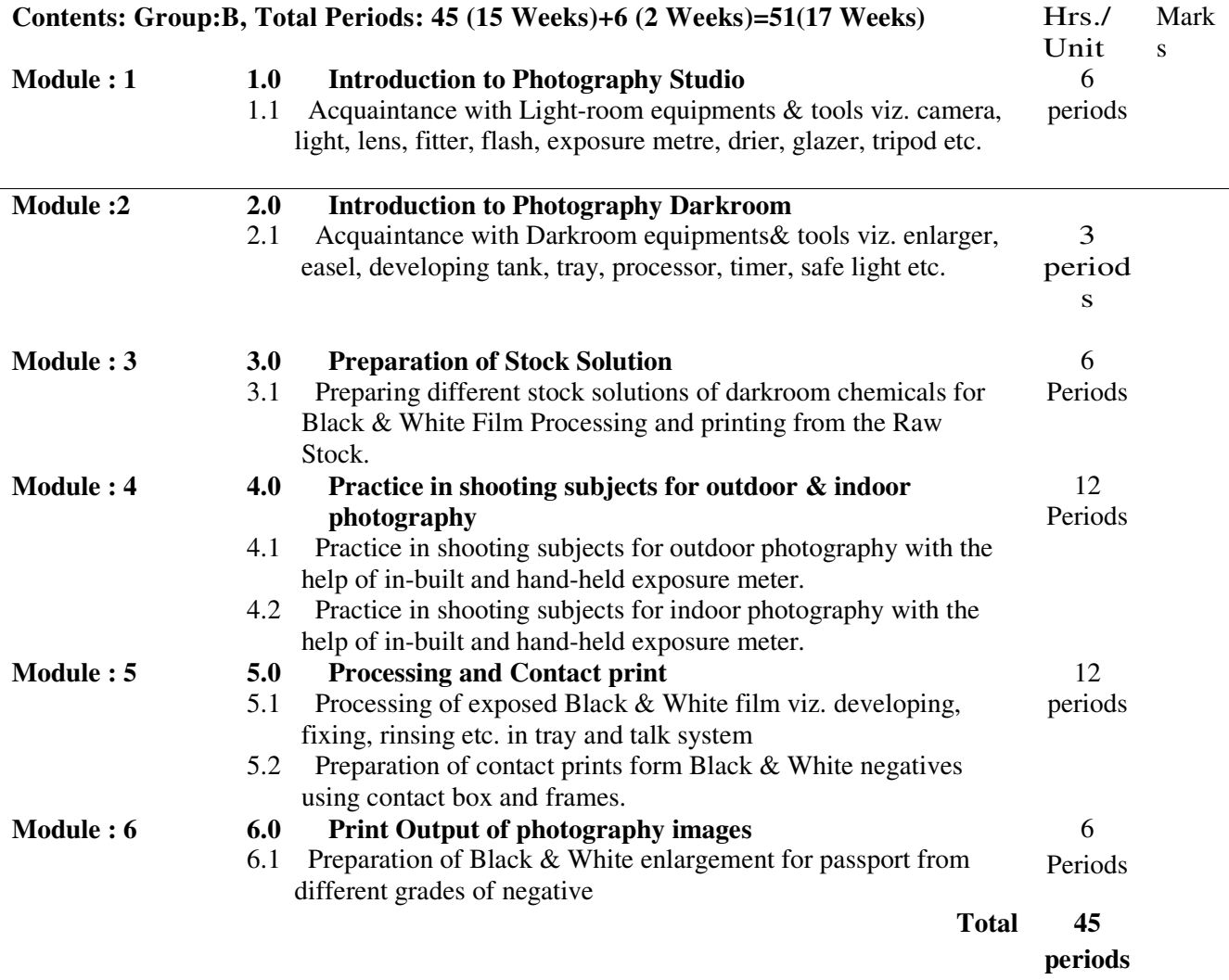

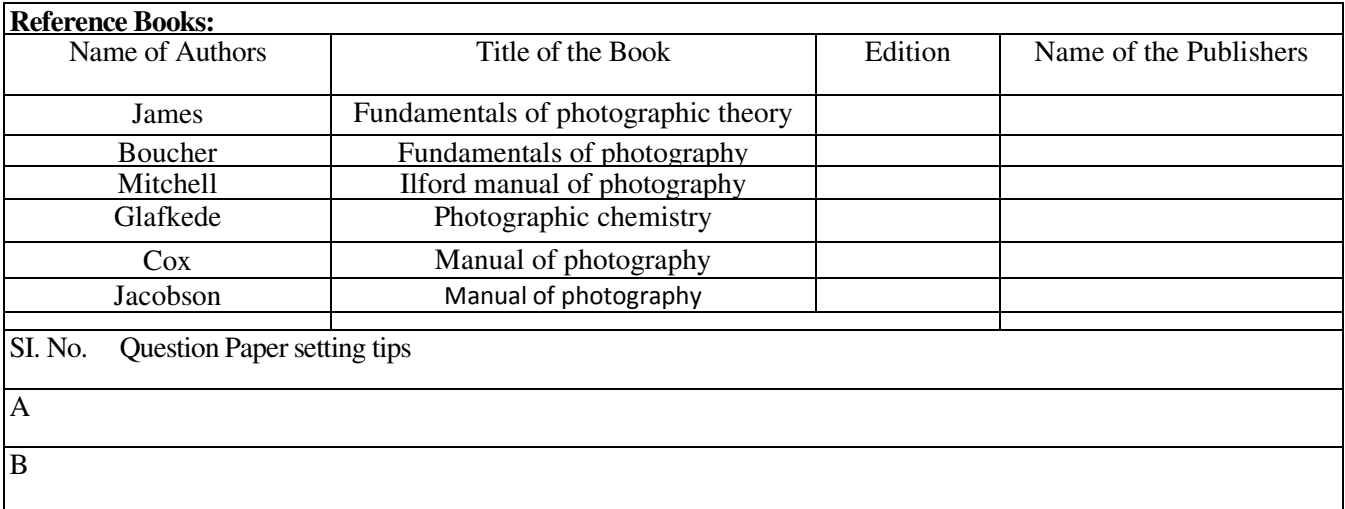

#### **Syllabus for : Workshop Practice (Photography,Gr-B)**

#### **Name of the Course: Diploma in Photography.**

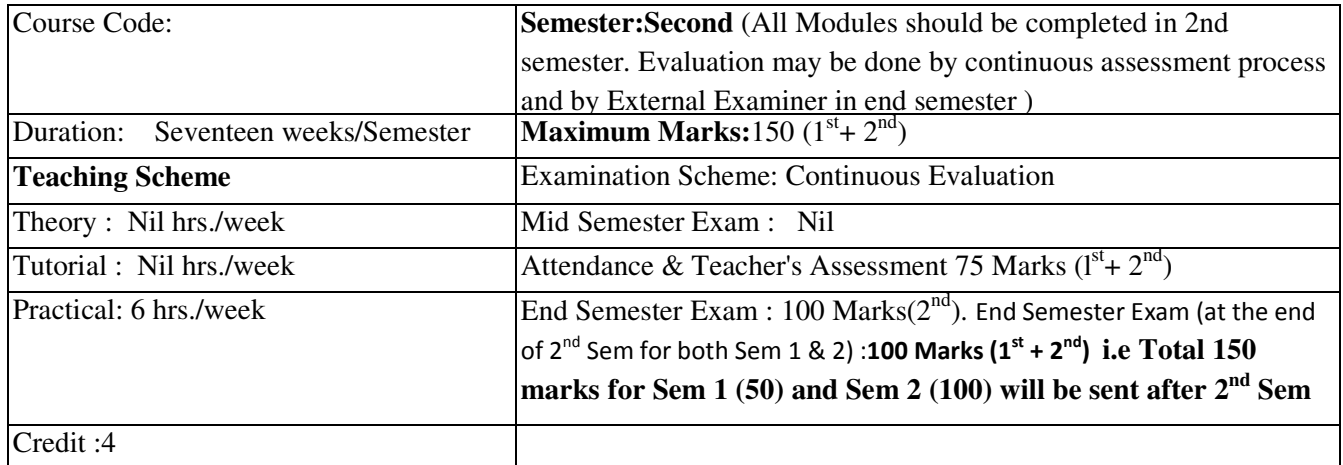

**Aim:** To impart practical knowledge in work Shop related withthe study of Photography. **Objective:** Student will able to

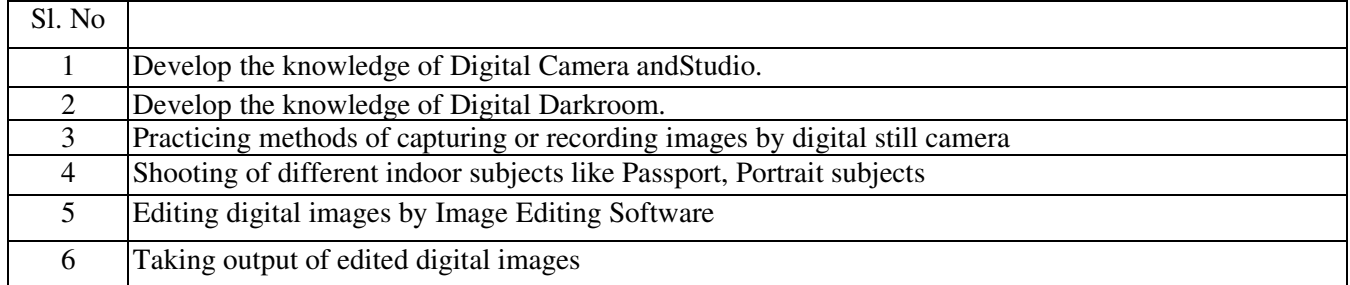

#### **Pre-Requisite: Nil**

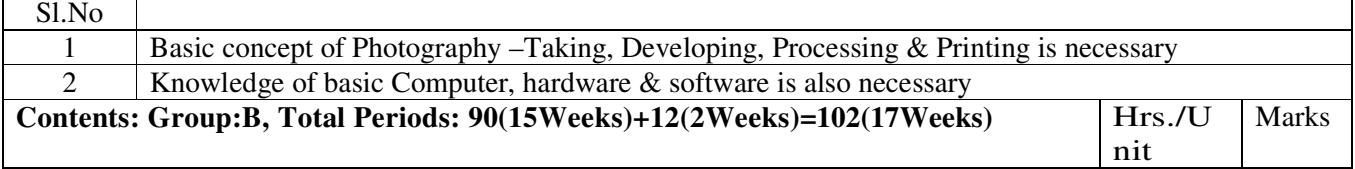

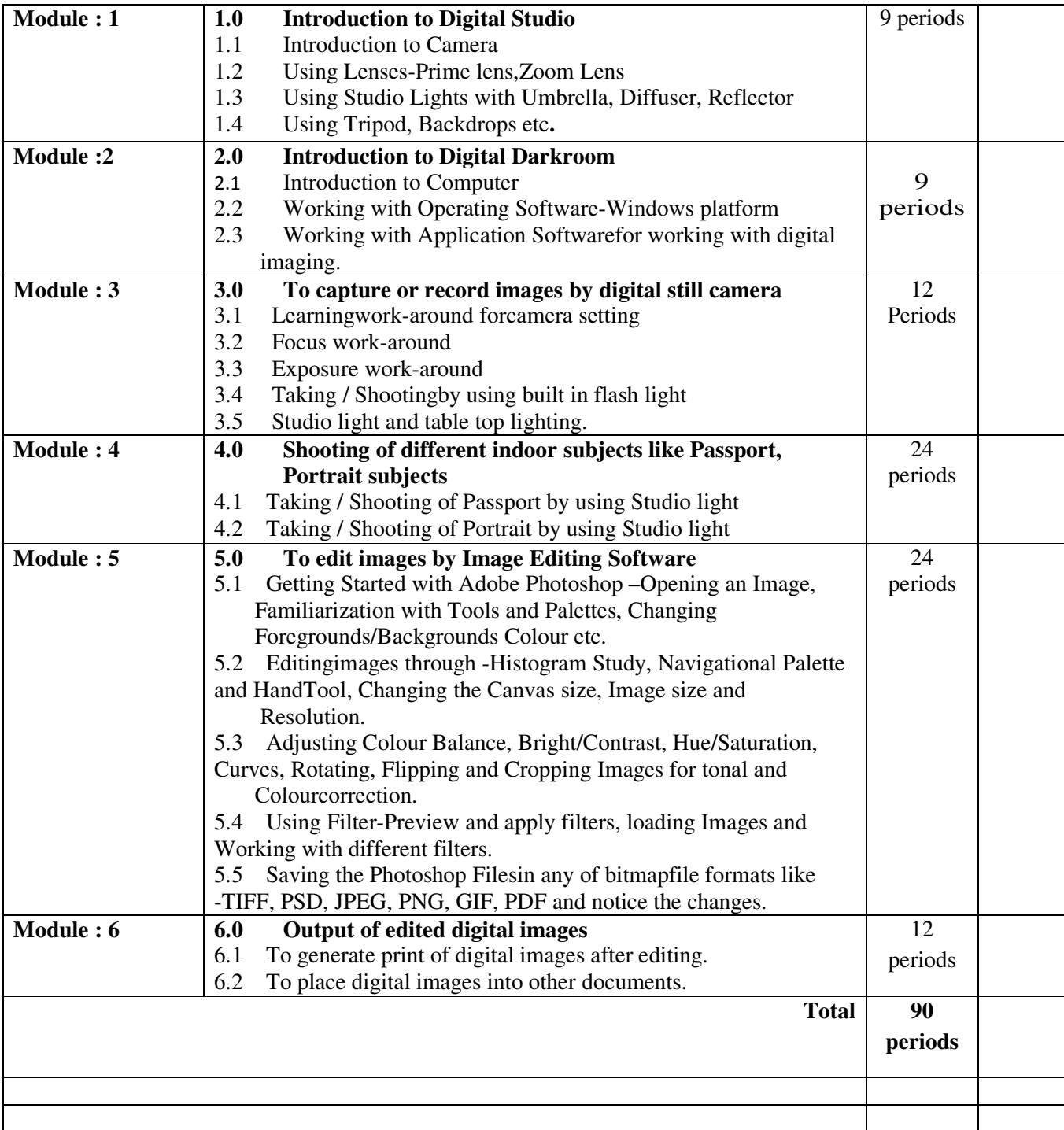

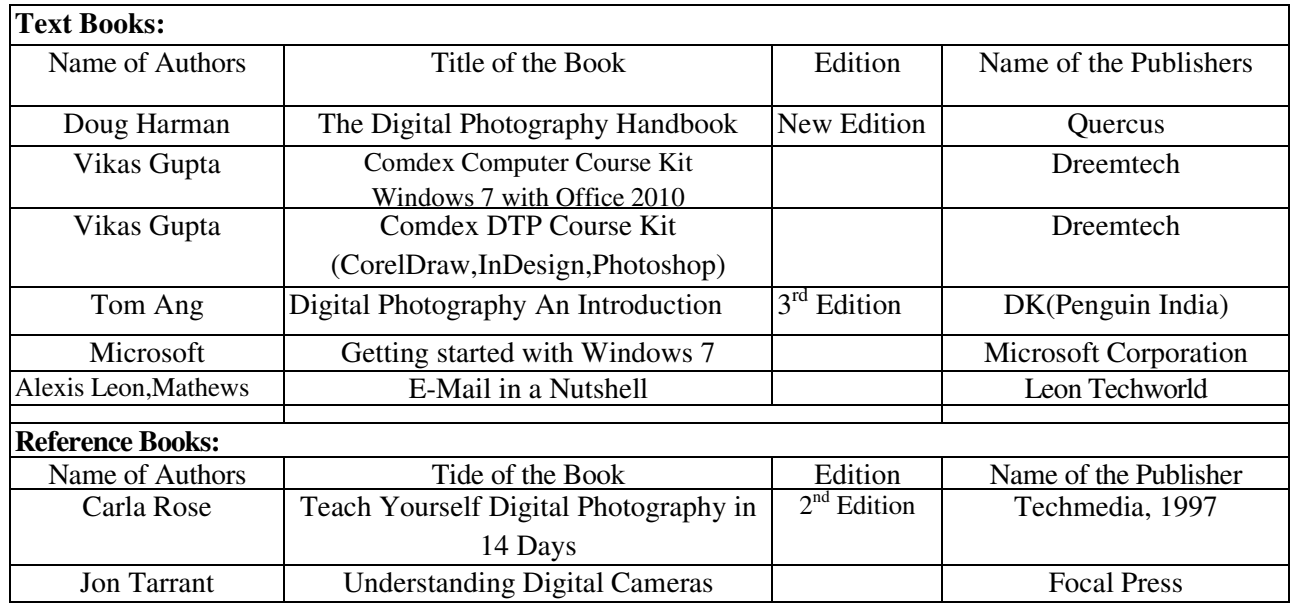

#### **Syllabus for Multimedia Development**

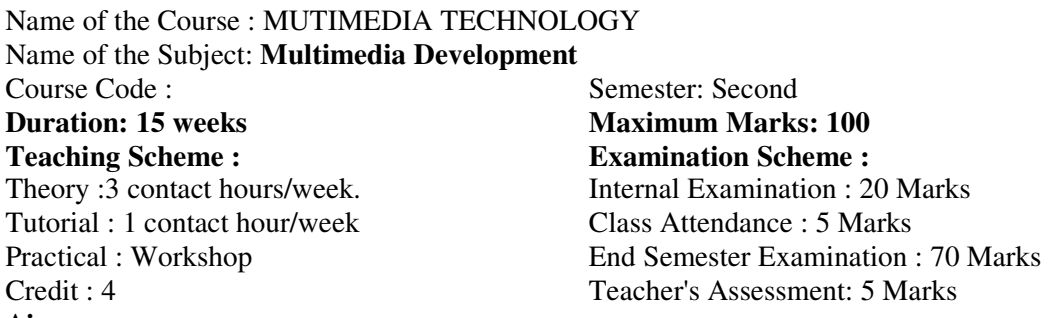

#### **Aim:**

- **1. 1.** To develop the skill & knowledge in Multimedia mode of information transfer.<br>**2.** Students will understand the knowhow and can function either as an entreprene
- **2.** Students will understand the knowhow and can function either as an entrepreneur or can take up jobs in the multimedia industry, video studios, edit set-up, graphic arts industry and other audio visual sectors.
- **3.**

#### **Objectives - The student will be able to**

- **1. Recognizeand develop the design criteria of multimedia production<br><b>2.** Appreciate the Multimedia Building blocks-Text. Image & Graphic
- **2.** Appreciate the Multimedia Building blocks-Text, Image & Graphics, Audio, Video & Animation
- **3.** Visualize various Multimedia Authoring System.
- **4.** Development of Multimedia application/ Project

#### **Pre-Requisite -**

- **1.** Basic communication and digital media basedterms should be known.
- **2.** Knowledge of basic Computer hardware & software concepts is also necessary.
- **3.**

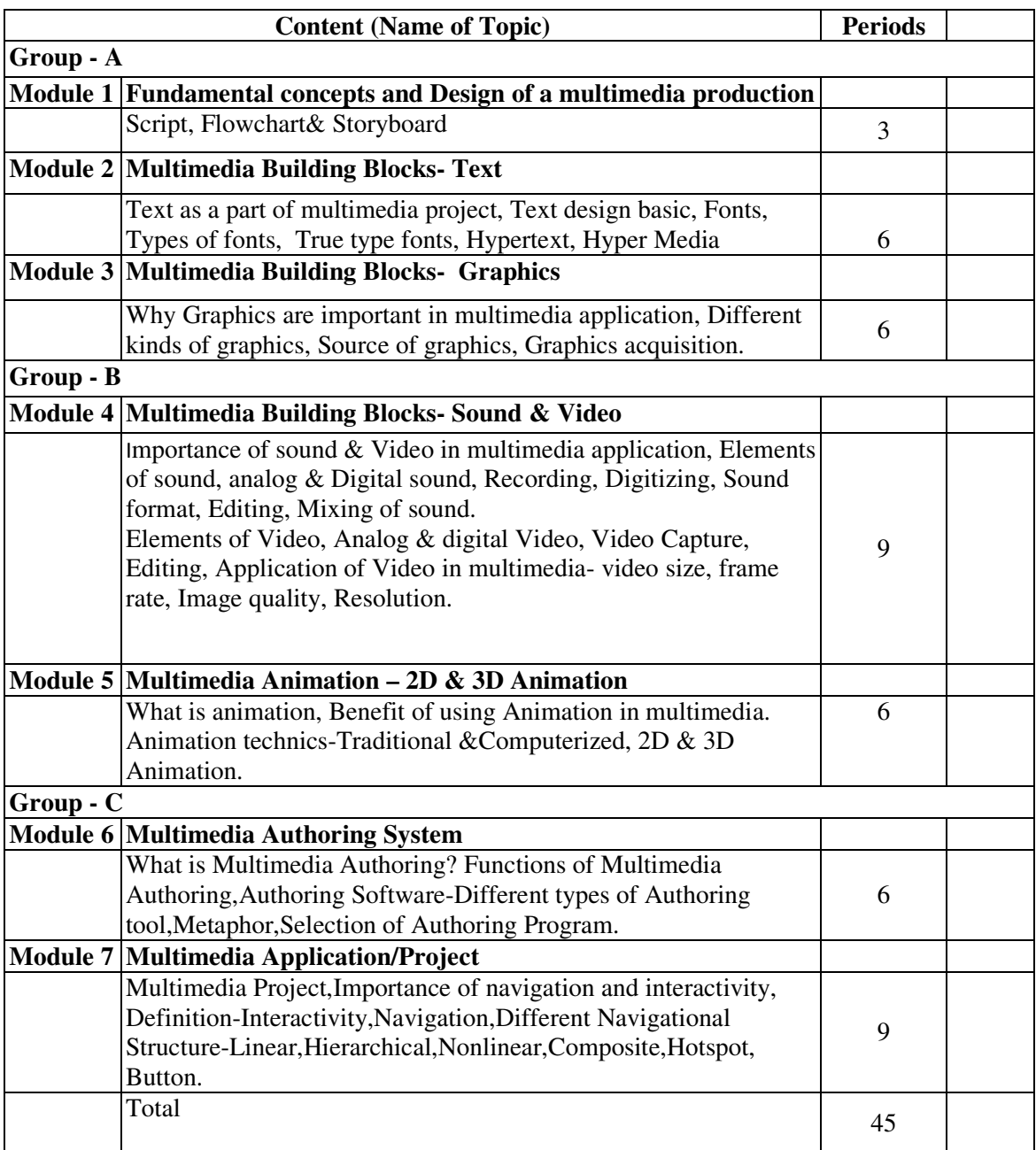

#### EXAMINATION SCHEME

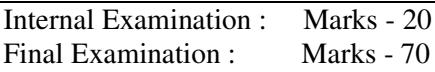

Marks on Attendance : 05 Teacher's Assessment : 05

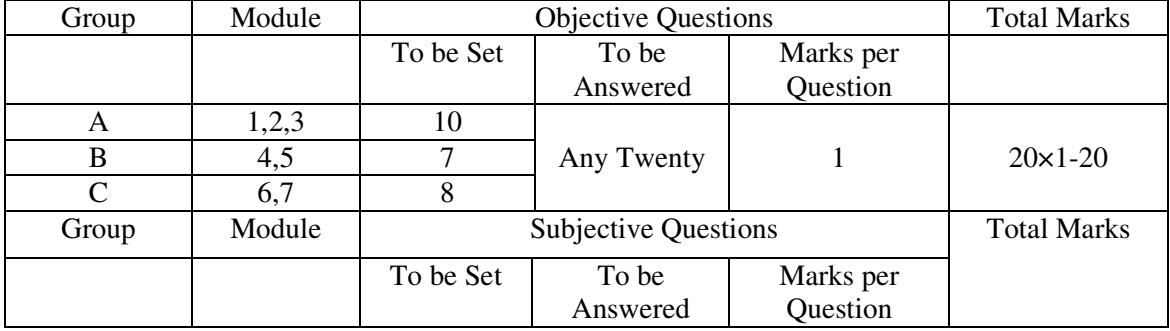

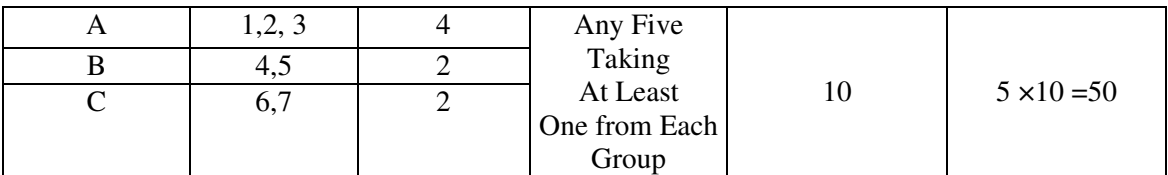

Note 1: Teacher's assessment will be based on performance on given assignments & quizzes. Note 2: Assignments may be given on all the topics covered on the syllabus.

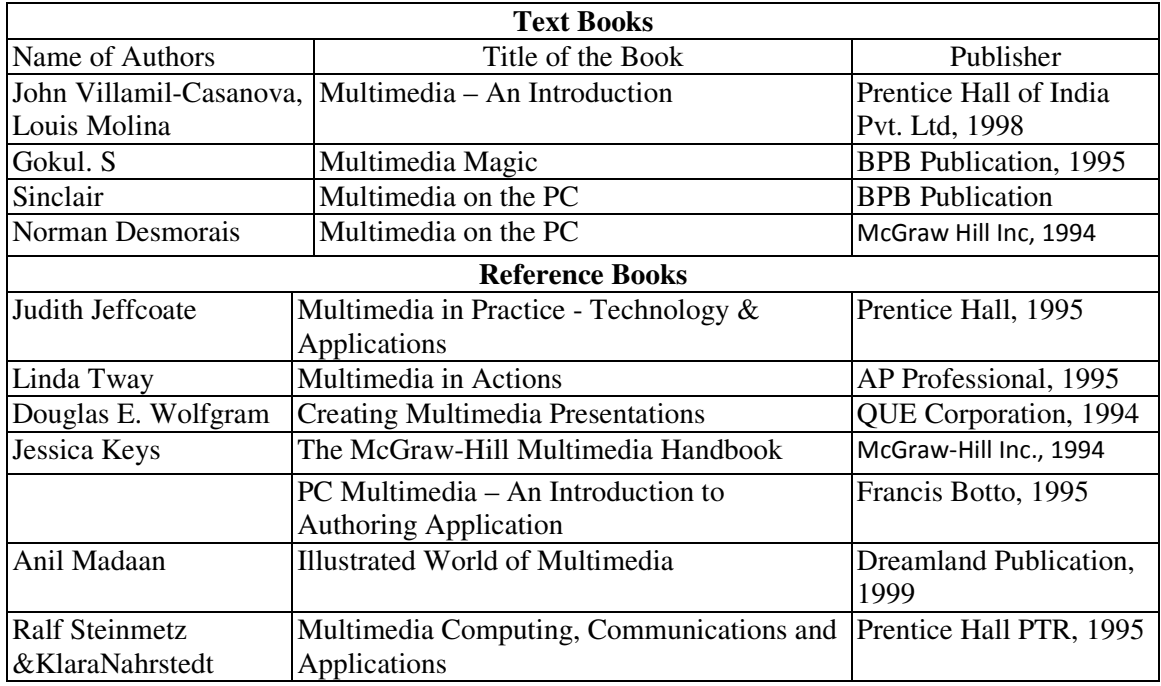

#### **Syllabus for : Workshop Practice (Multimedia,Gr-A)**

#### **Name of the Course: Diploma in Multimedia Technology.**

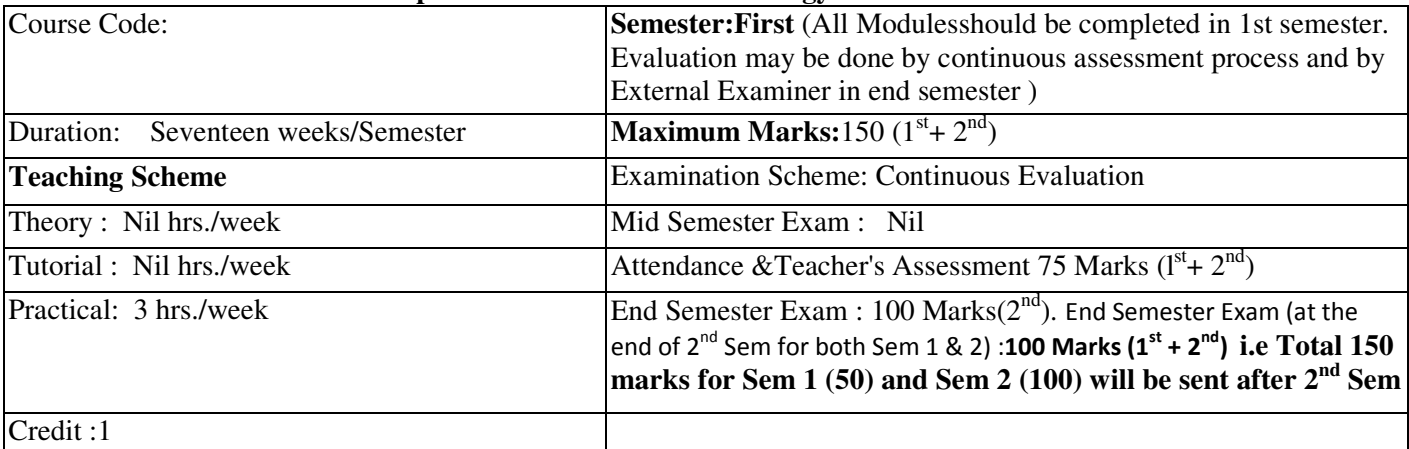

**Aim:** To impart practical knowledge in work Shop related with course of study. **Objective:** Student will able to

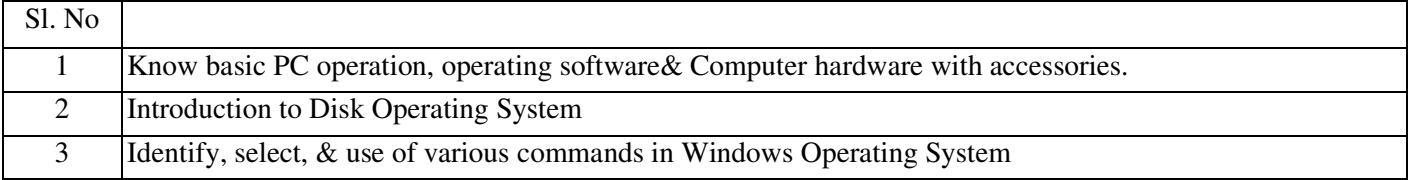

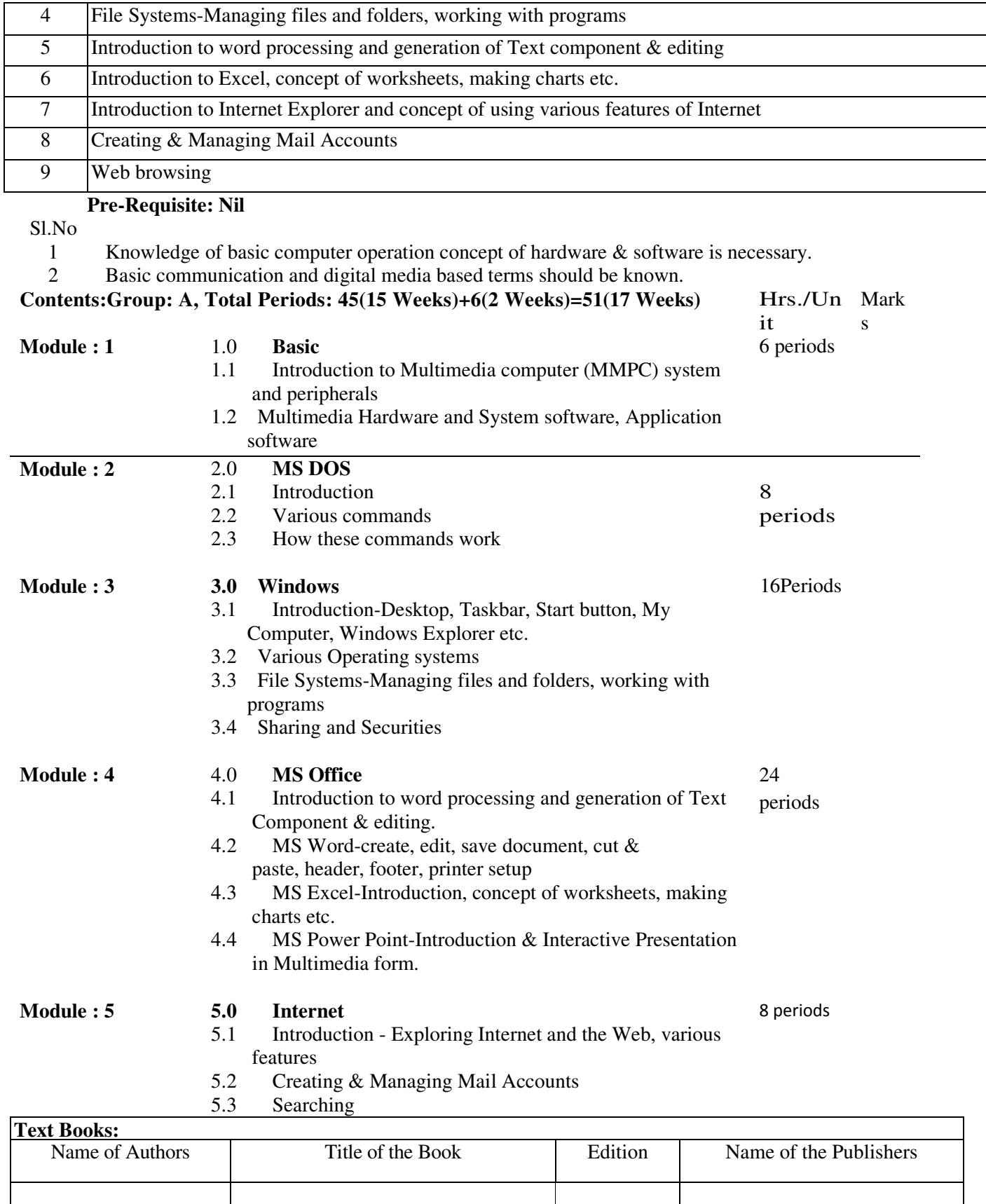

Vikas Gupta Comdex Computer Course Kit

Windows 7 with Office 2010

Dreemtech

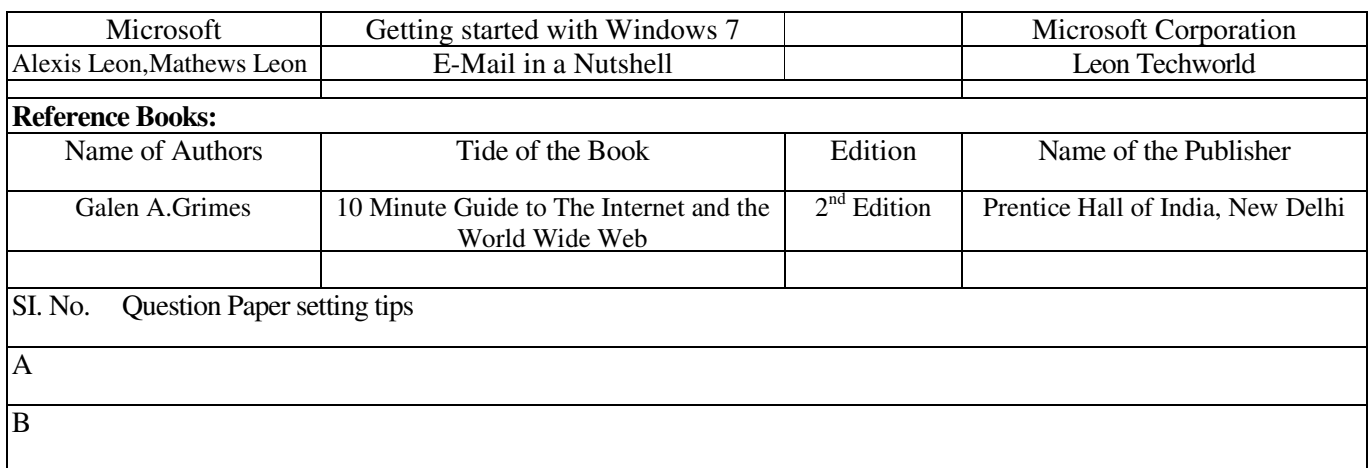

#### **Syllabus for : Workshop Practice (Multimedia, Gr-B)**

#### **Name of the Course: Diploma in Multimedia Technology.**

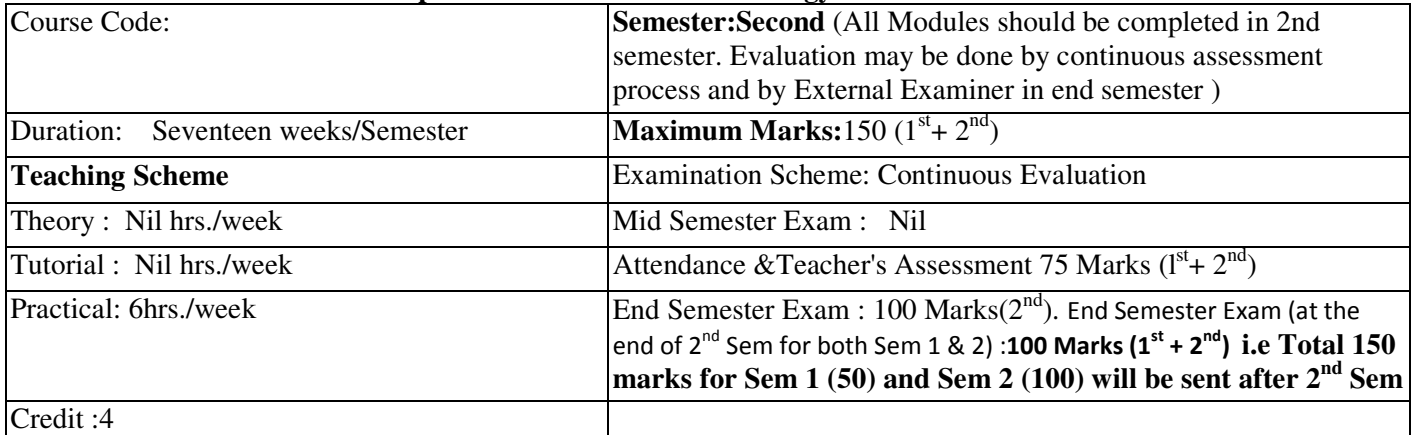

**Aim:** To impart practical knowledge in work Shop related withthe study of Multimedia Technology.

**Objective:** Student will able to

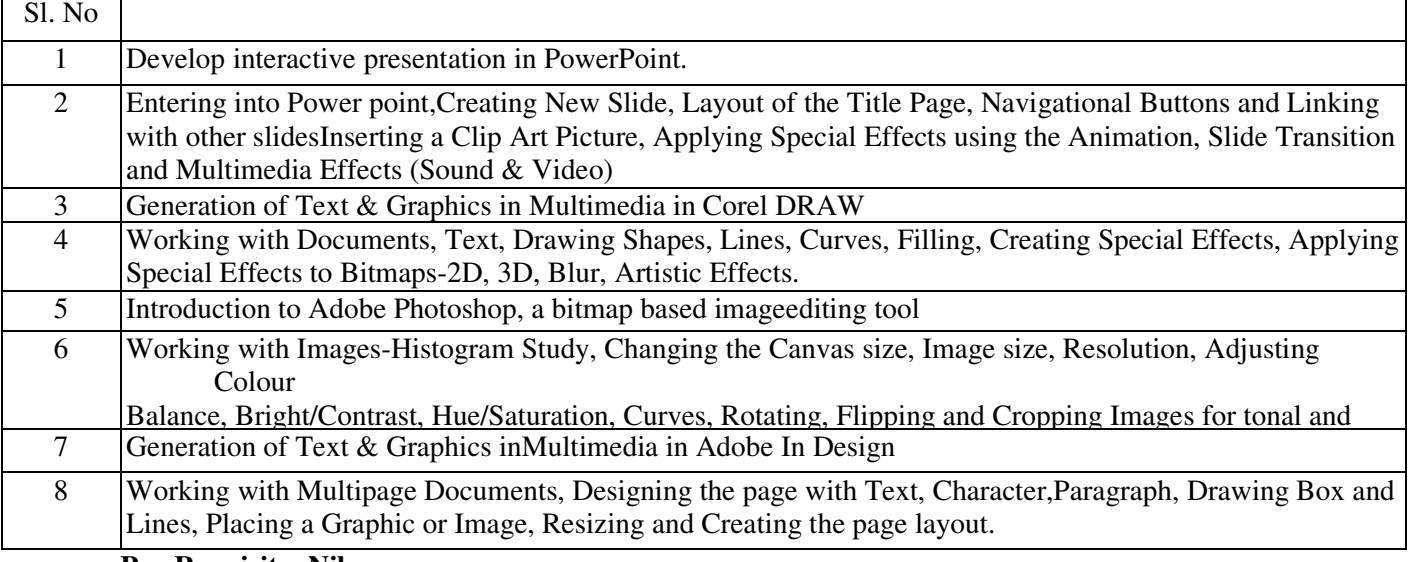

#### **Pre-Requisite: Nil**

Sl.No

- 1 Knowledge of basic computer operation concept of hardware & software is necessary.
- 2 Basic communication and digital media based terms should be known.

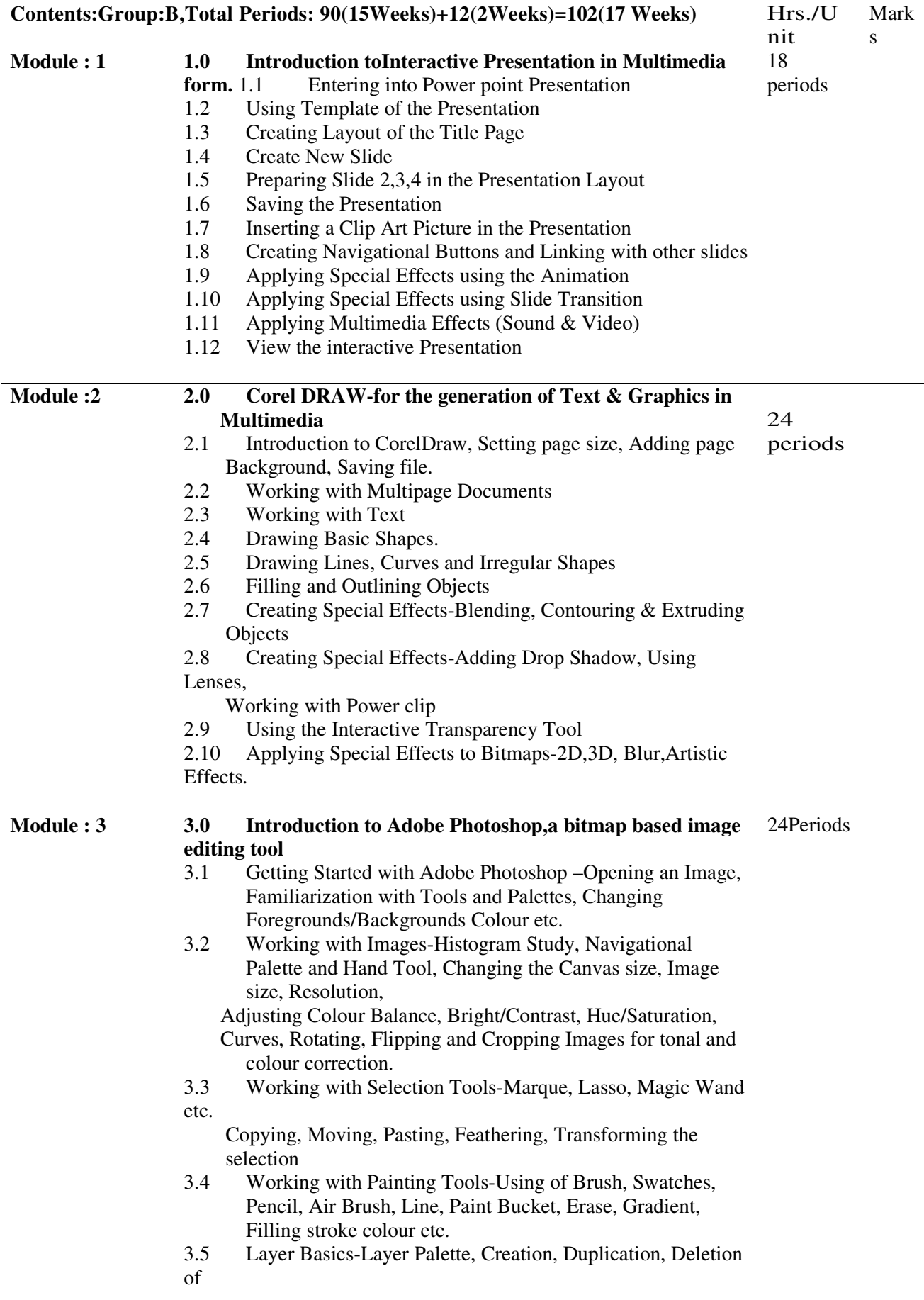

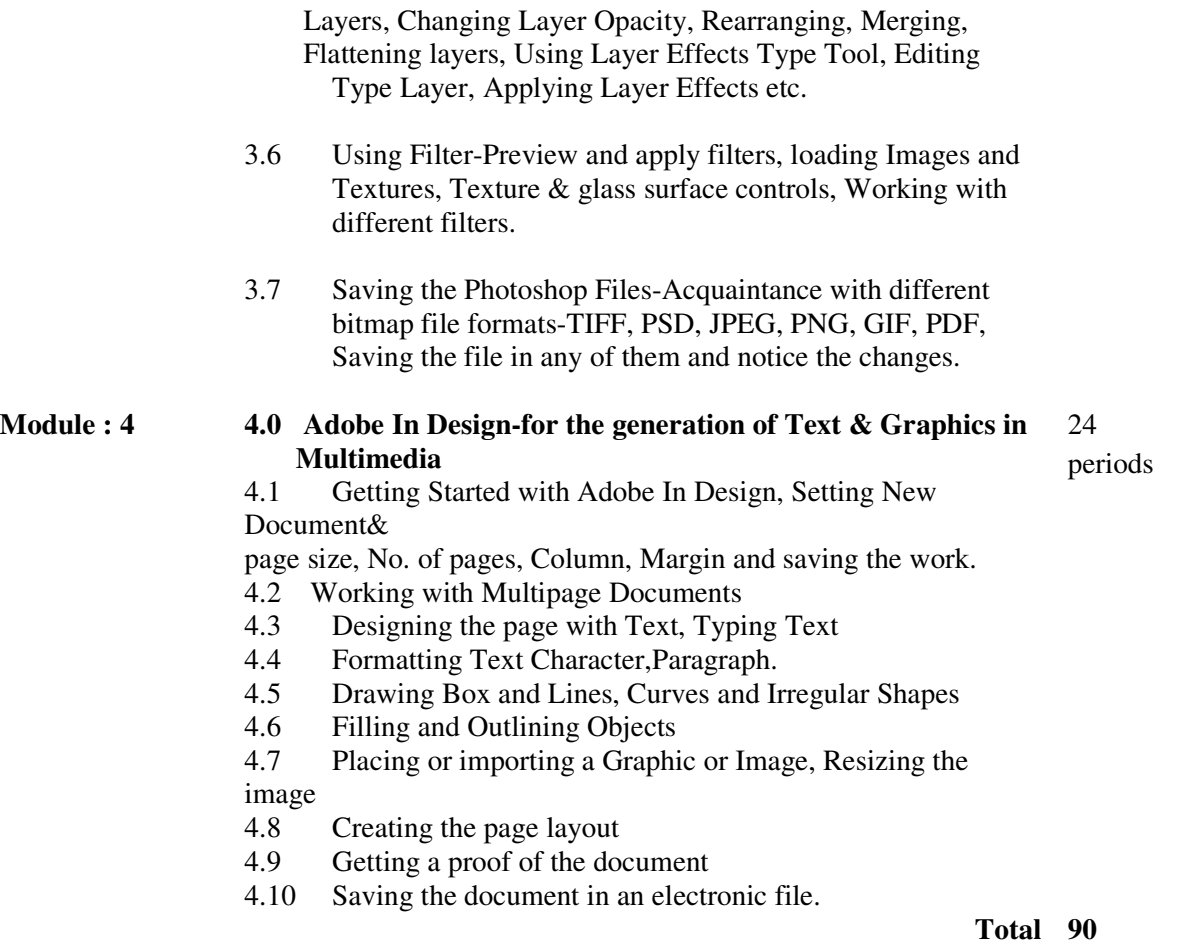

**periods** 

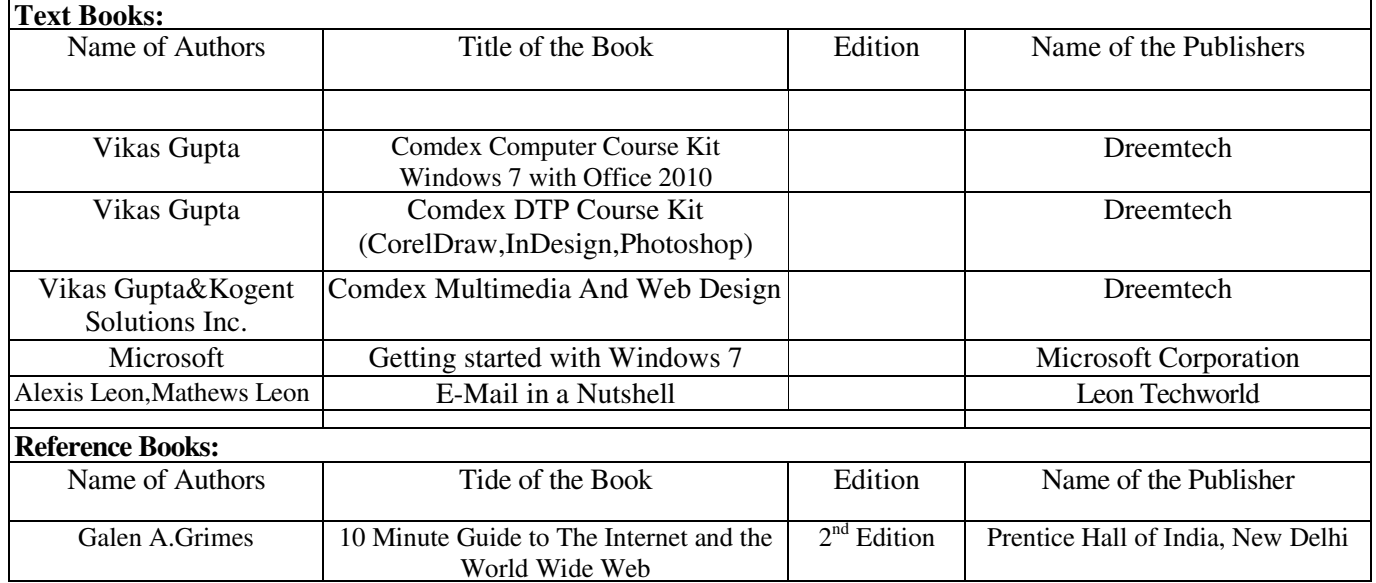

# BASIC DESIGN

( FOR ARCHITECTURE )

#### **Syllabus for Basic Design**

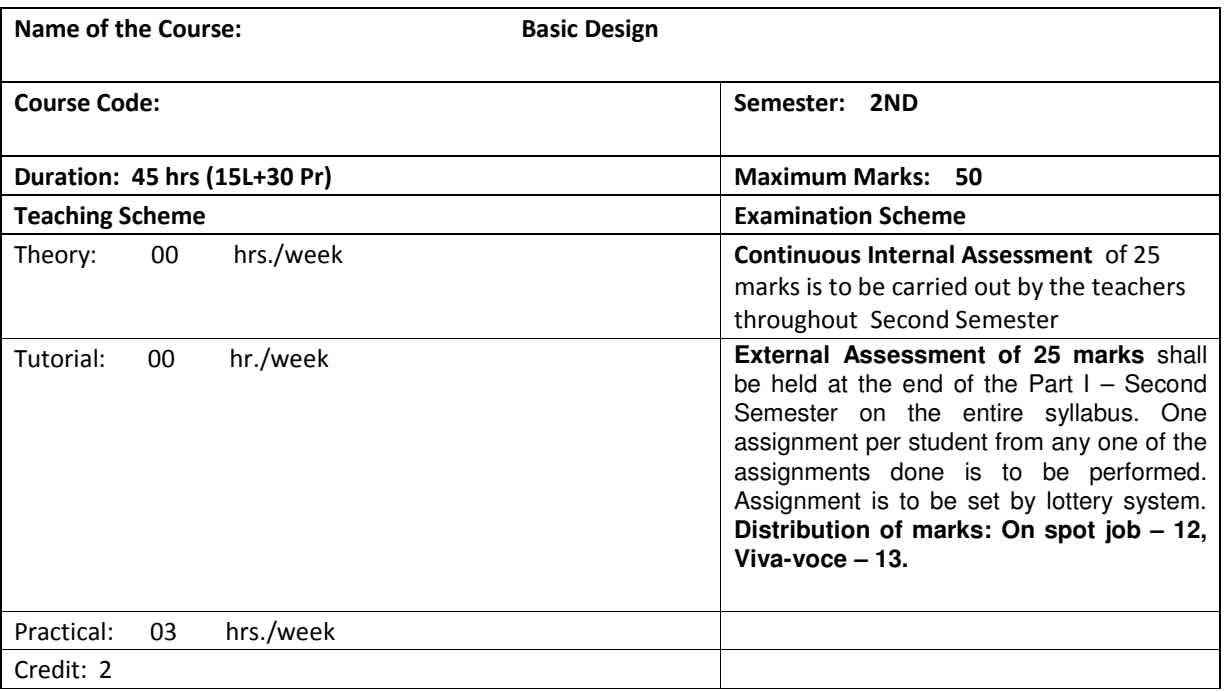

#### DETAIL COURSE CONTENT

**Module 1** D e sign F u n d a m e n t a l s 20 periods 20 periods

- 1.1 Introduction to the ELEMENTS OF DESIGN based on POINTS, LINES, PLANES, FORMS, TEXTURE, COLOUR etc. — Introduction to the PRINCIPLES OF DESIGN based on SCALE, SYMMETRY, BALANCE, PROPORTION, RHYTHM etc.
- 1.2 TWO-DIMENSIONAL COMPOSITION of simple geometrical shapes based on Scale, Proportion, Symmetry and Balance.
- 1.3 THREE-DIMENSIONAL COMPOSITION of simple geometrical forms (applying the basic structure of twodimensional composition) based on Scale, Proportion, Symmetry, Balance and Solid & Voids.
- 1.4 GENERAL PRINCIPLES OF COLOUR based on its different qualities & schemes and their representation through a Colour-Wheel.

#### **Module 2** S t u d y & A n a l y s i s 10 periods

General principles of Architectural Design on the basis of Functions and Forms; Study and Analysis of simple functional spaces of a small building based on areas & dimensions, furniture & fixtures. Plans, elevations & sections, as required, are to be provided by the teacher-in-charge(s).

#### **Module 3** De sign & Drawing **15 periods**

Design and drawing of a simple building showing furniture-layout and fixtures (Plans, Elevations and Sections as required).

### D E L I N E A T I O N

( FOR ARCHITECTURE )

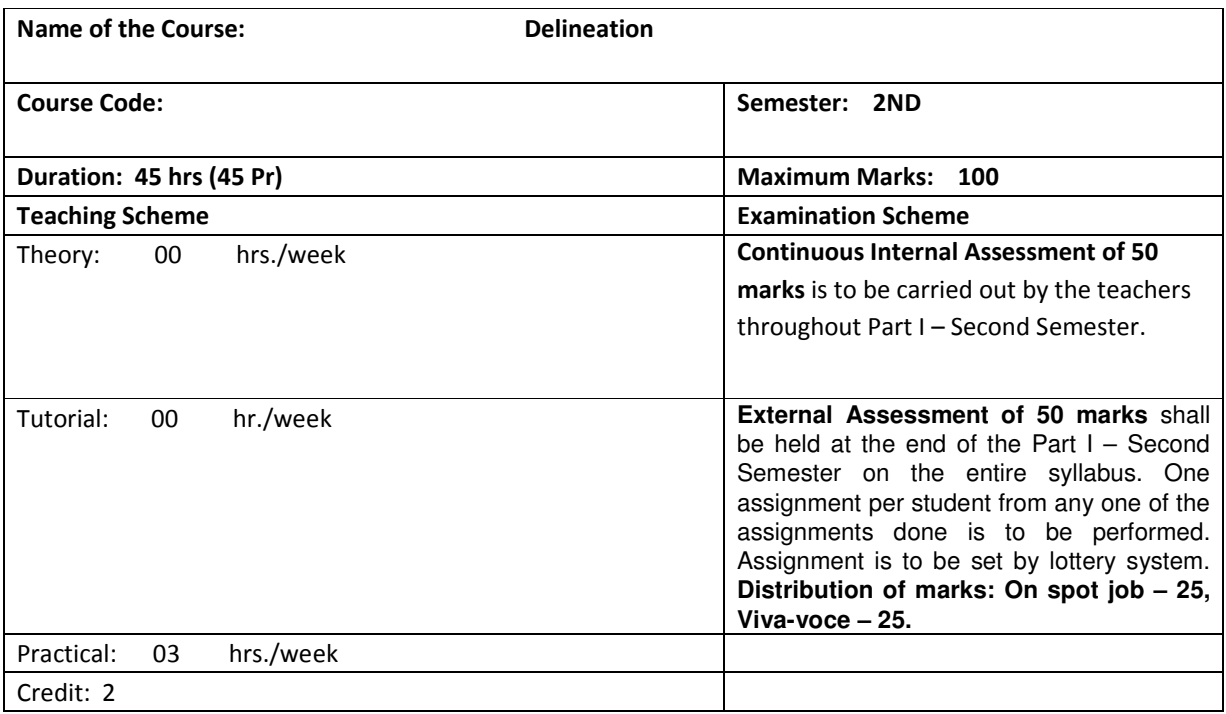

#### O B J E C T I V E

On completion of this course, the students will be in a position to understand:

#### DETAIL COURSE CONTENT

#### **G R O U P – A T W O – D I M E N S I O N A L D E L I N E A T I O N 25 PERIODS**

MODULE 1 **INDOOR SKETCHING** 

To practice freehand drawing of objects & figures with shades & shadows and using colours in various media such as pencil, crayons, watercolour, poster colour etc.

MODULE 2 OUTDOOR SKETCHING

5

5

To practice freehand drawing of a building along with sky, trees, cars, human figures etc. with shades & shadows and using colours in various media such as pencil, crayons, watercolour, poster-colour etc.

MODULE 3 ARCHITECTURAL PRESENTATION & RENDERING OF LANDSCAPE ELEMENTS

To practice presentation and rendering of TREES, HERBS, SHRUBS, GROUND COVERS, CONTOURS, WATER BODIES etc, as a single entity and in clusters / groups, both in plans & elevations, in Black & White and in colour.

MODULE 4 ARCHITECTURAL PRESENTATION & RENDERING OF CARS

To practice presentation and rendering of both plans & elevations, in Black & White and in colour.

MODULE 5 ARCHITECTURAL PRESENTATION & RENDERING OF HUMAN FIGURES

To practice presentation and rendering of both plans & elevations, in Black & White and in colour.

#### MODULE 6 RENDERING OF INTERIOR SPACES

To practice rendering of LIVING / DRAWING ROOM, DINING ROOM, BED ROOM etc, in Black & White and in colour. The plan, elevation and perspective are to be provided by the teacher-in-charge(s). Each student is to take at least one type of interior space.

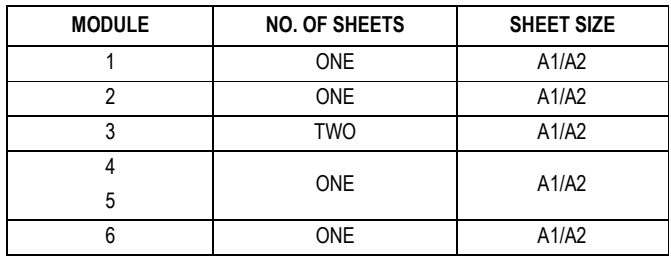

#### SCHEME OF SHEETS

**G R O U P – B T H R E E – D I M E N S I O N A L D E L I N E A T I O N 20** 

#### **PERIODS**

MODULE 7 **INTRODUCTION** 

Names of Tools & Appliances and characteristics of materials used for architectural model making.

#### MODULE 8 ARCHITECTURAL SCALE MODEL OF OBJECTS

To make architectural scale models of simple objects using mount-board/ balsa-wood.

#### **MODULE 9 ARCHITECTURAL SCALE MODEL OF SIMPLE BUILDING**

To make architectural scale model of a simple building showing adjoining site landscaping (drawings to be provided by the teacher concerned), using mount-board/ balsa-wood etc.

#### **Syllabus for** : Business Economics & Accountancy

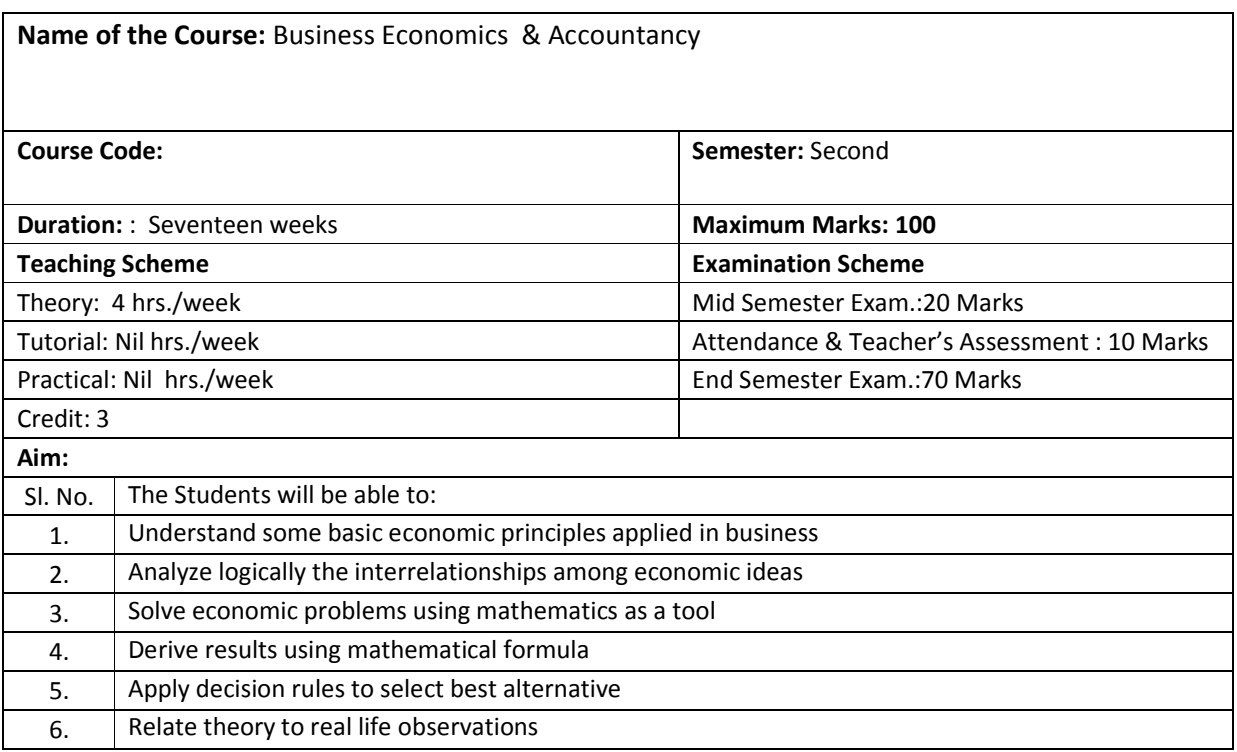

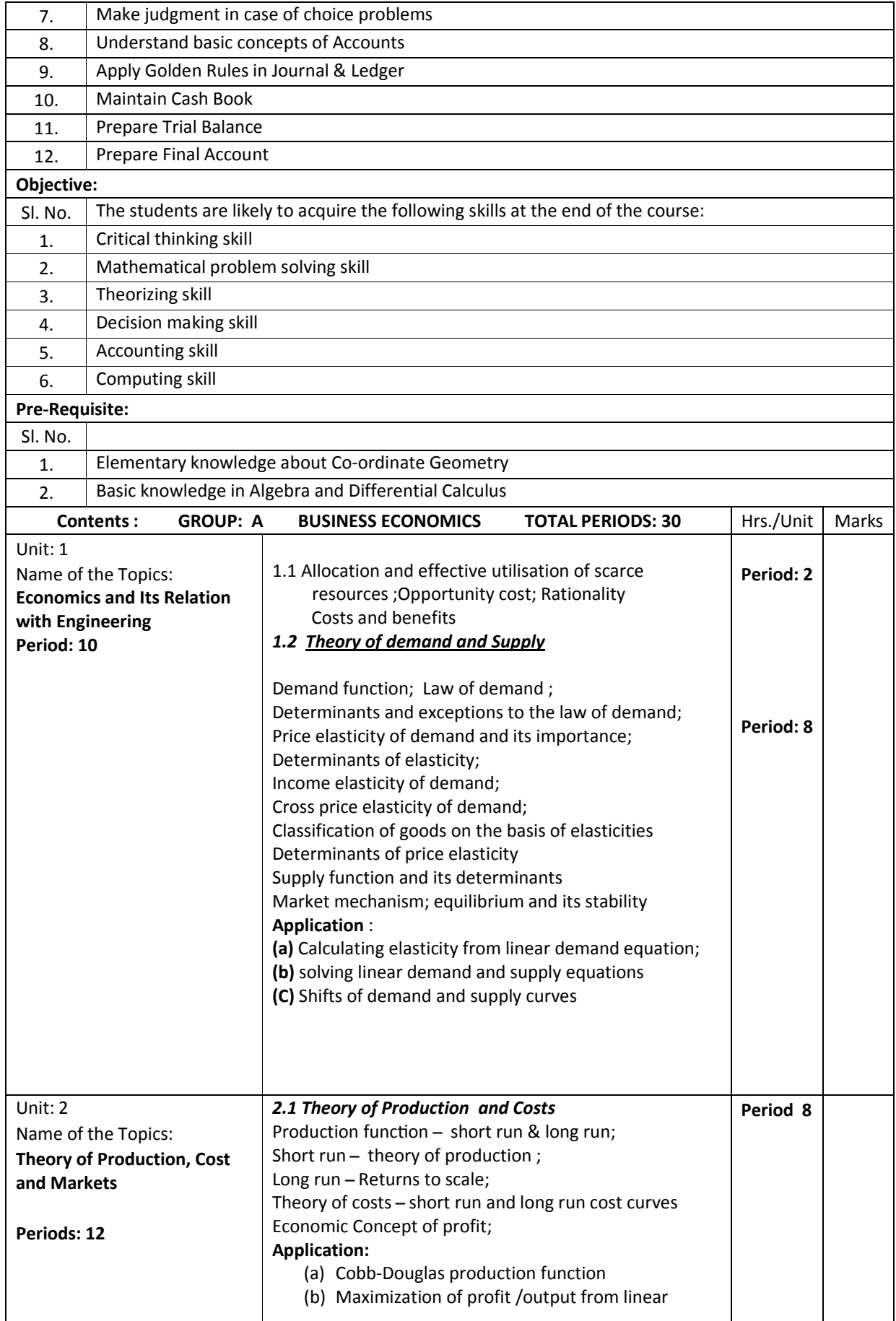

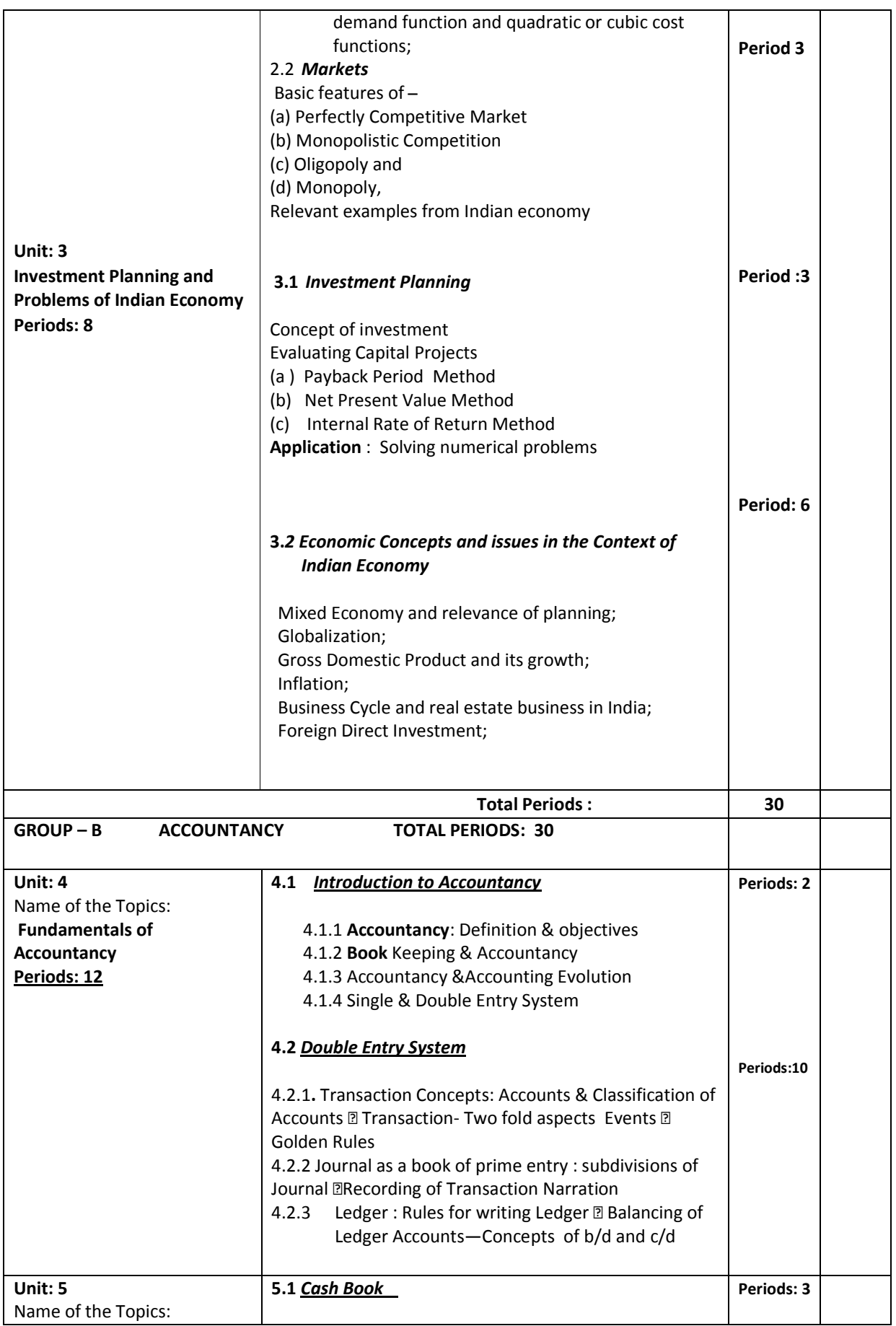

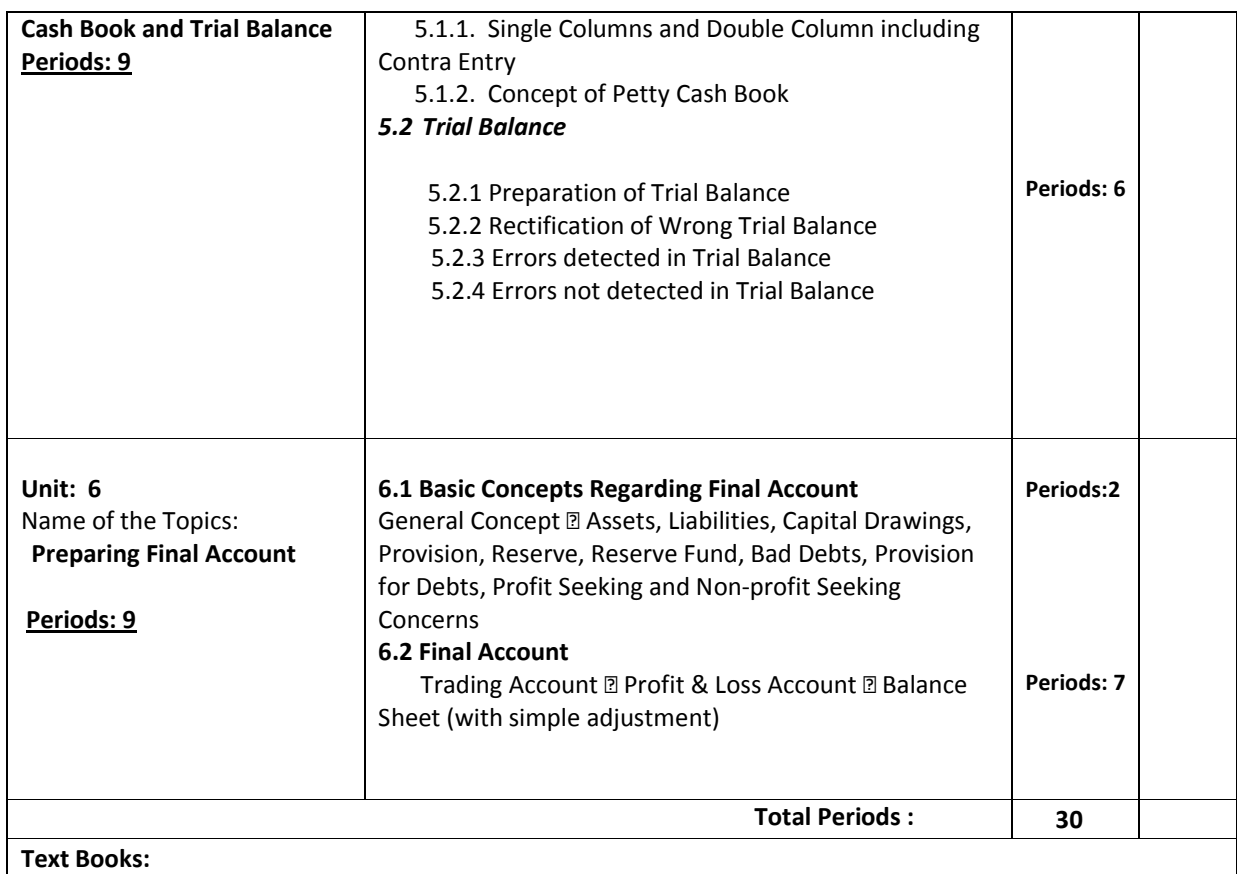

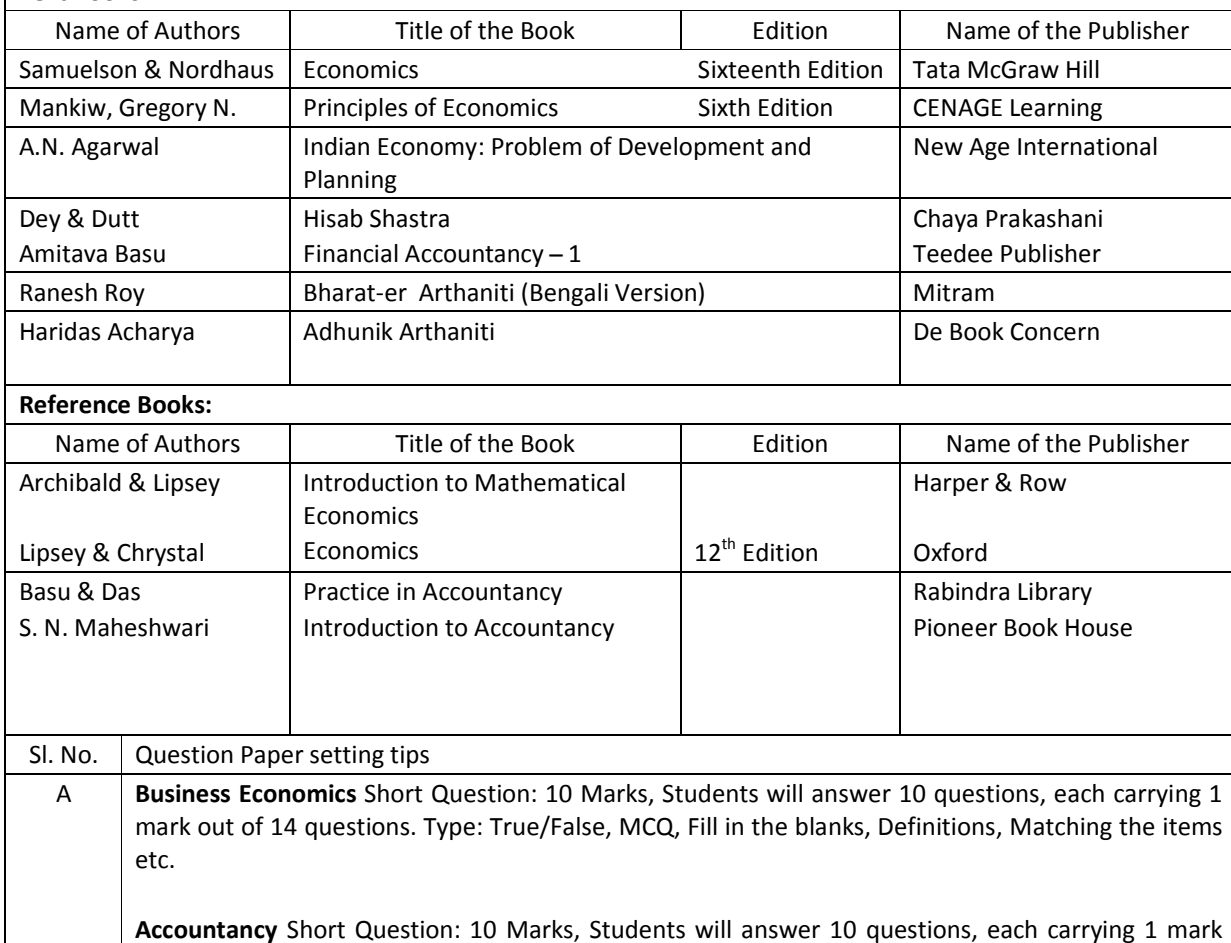

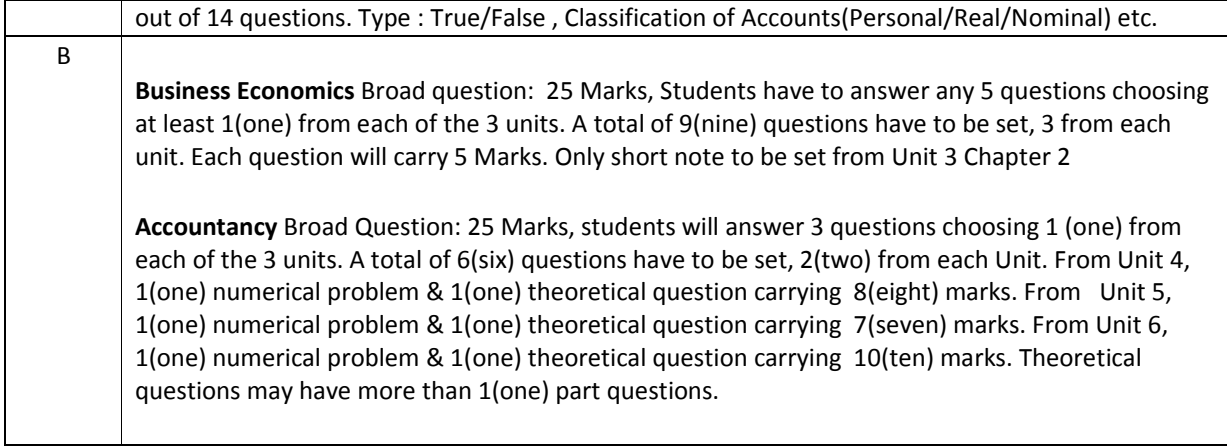

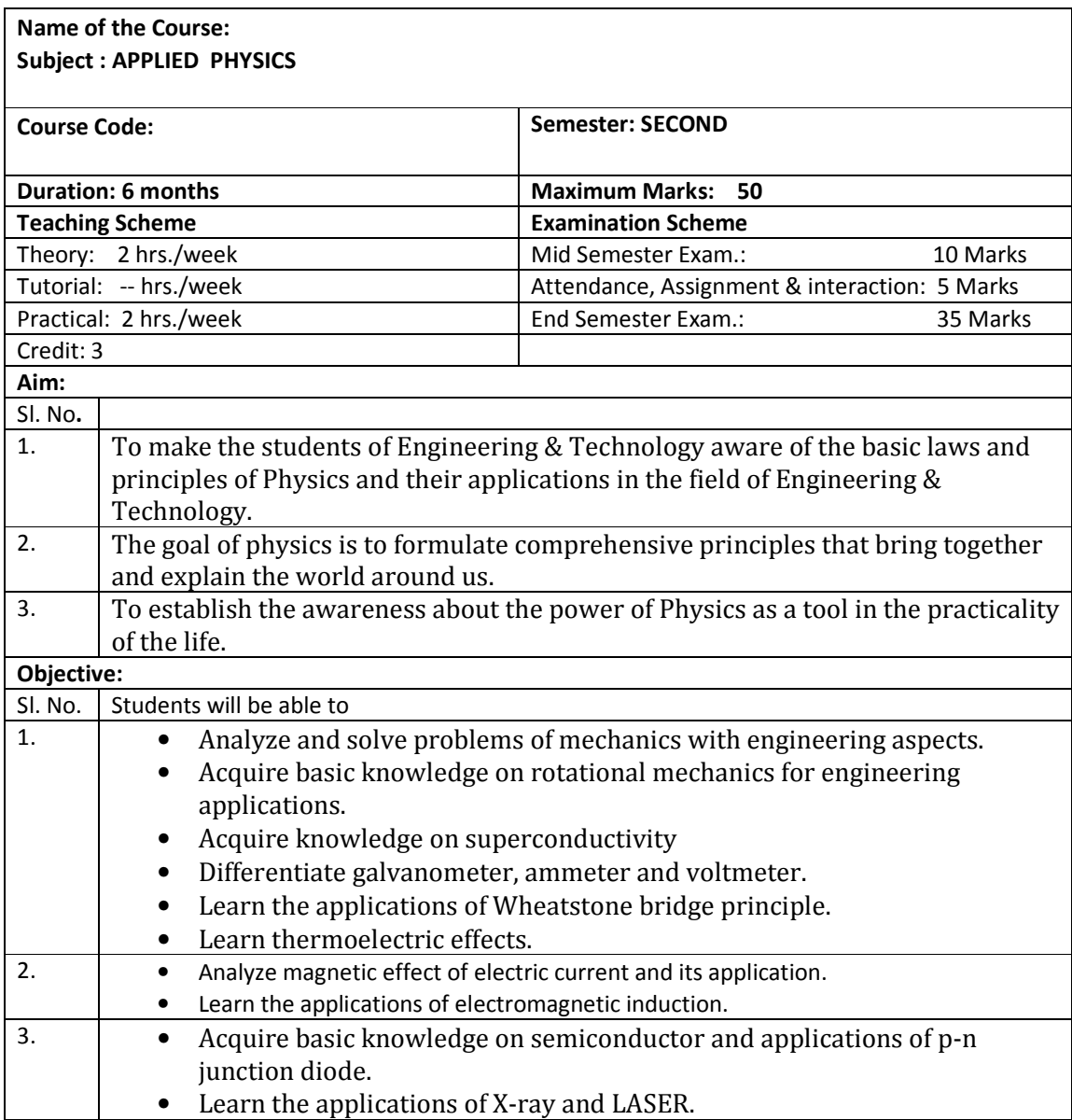

# Syllabus on Applied Physics

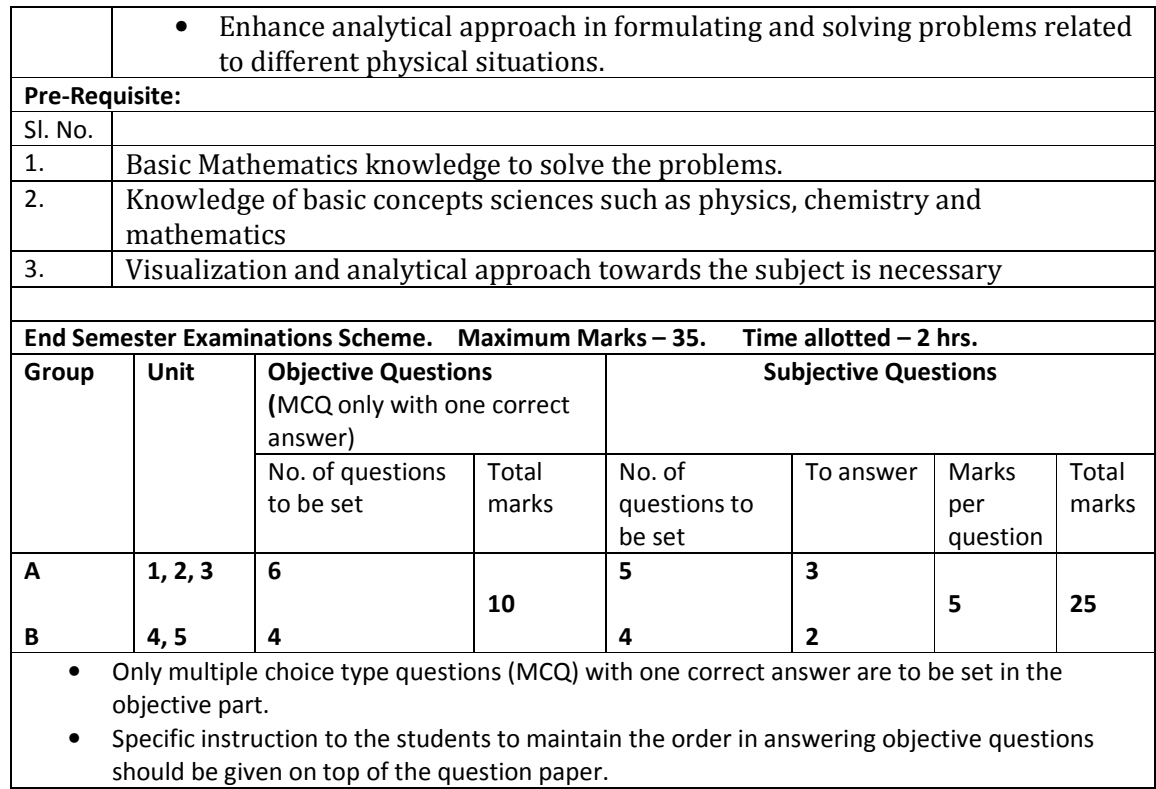

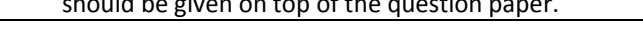

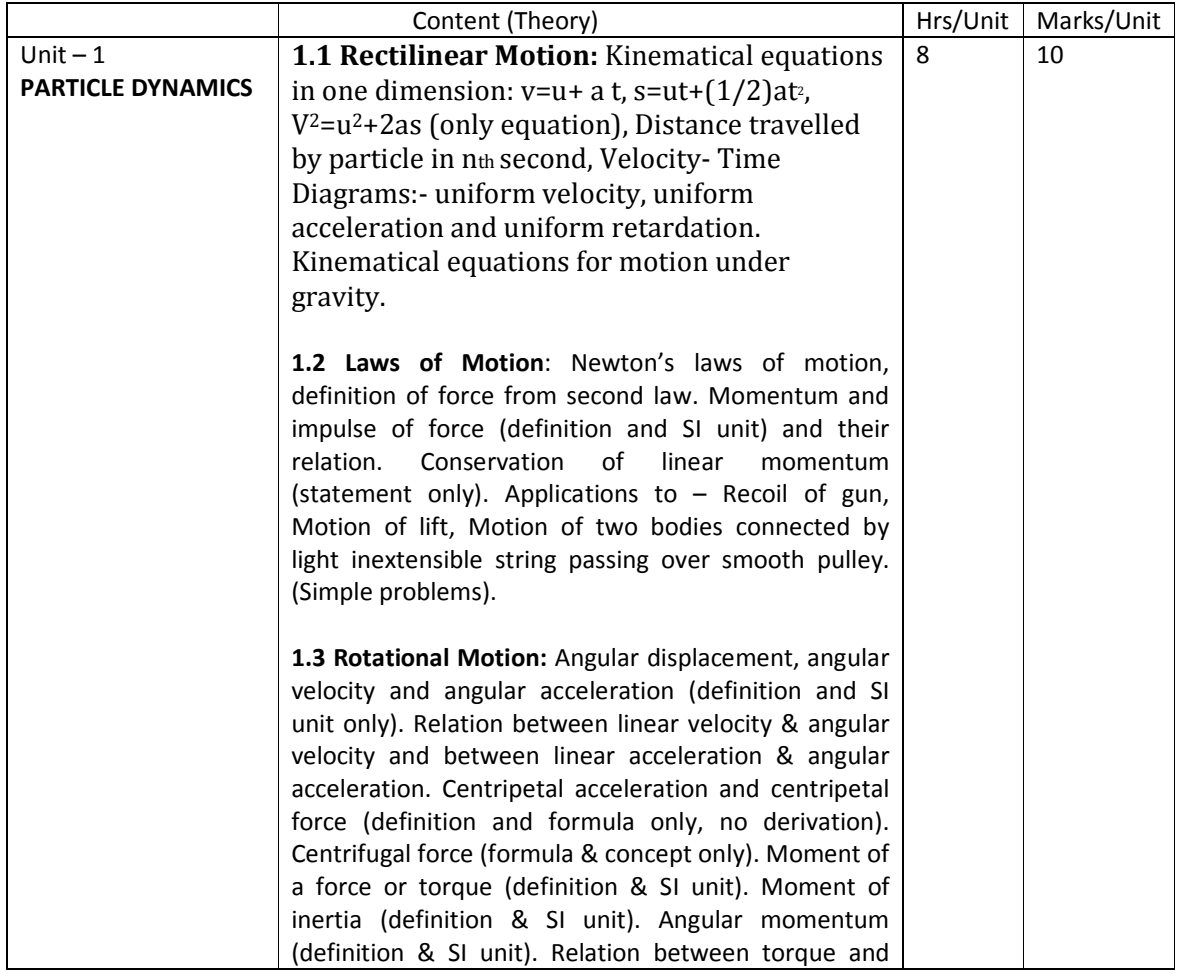

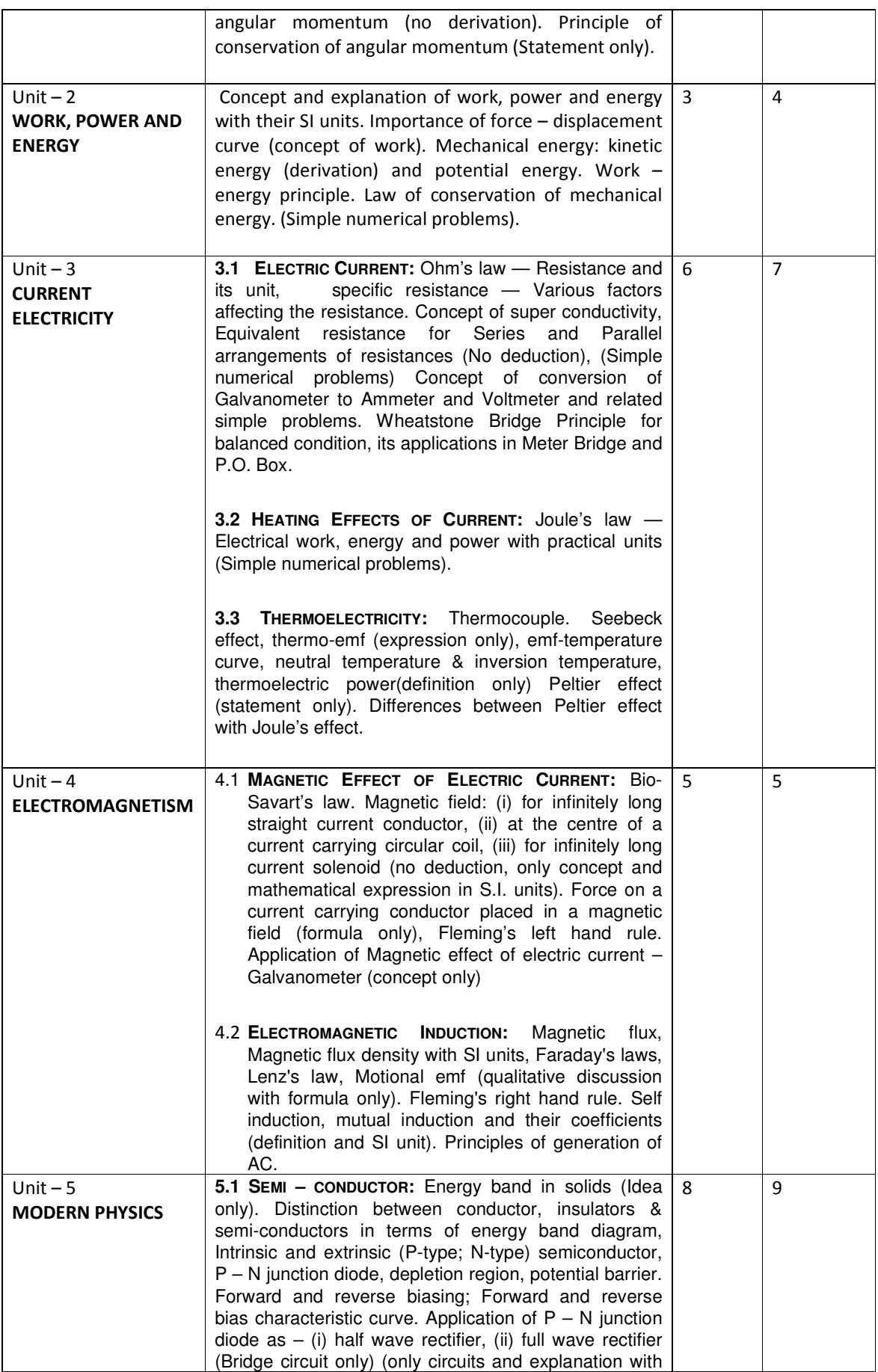

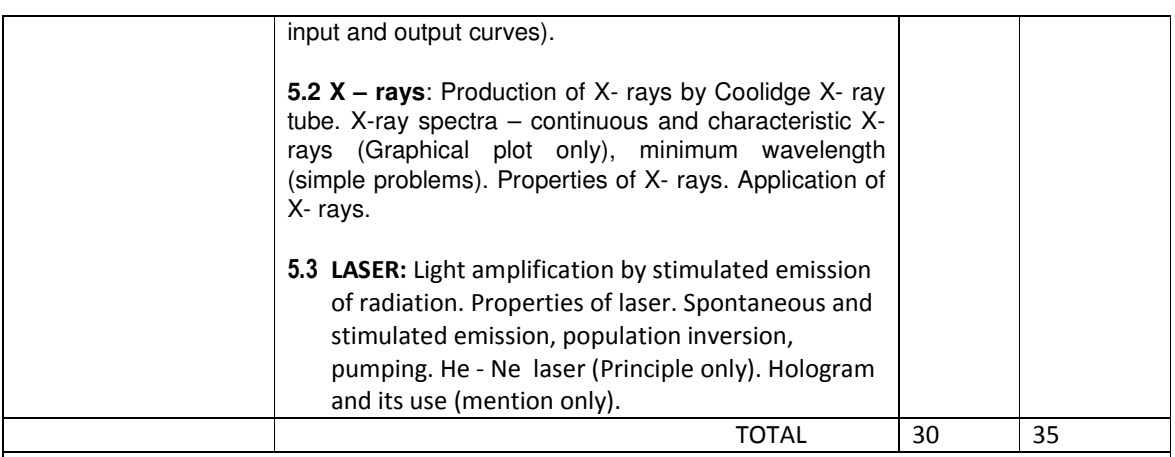

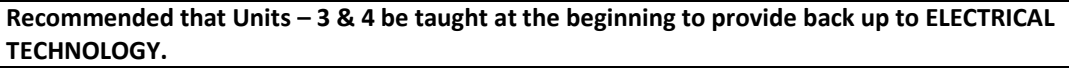

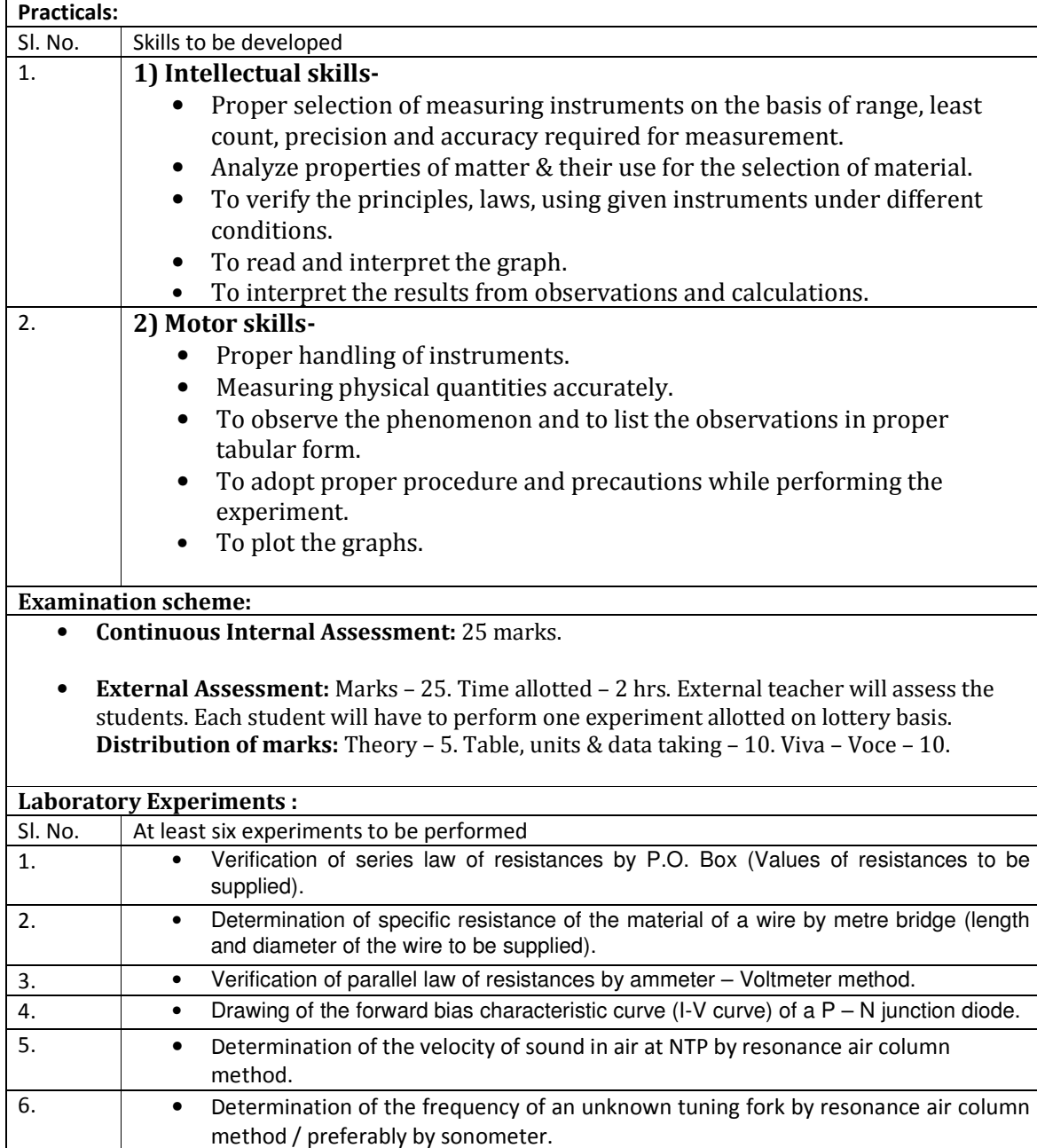

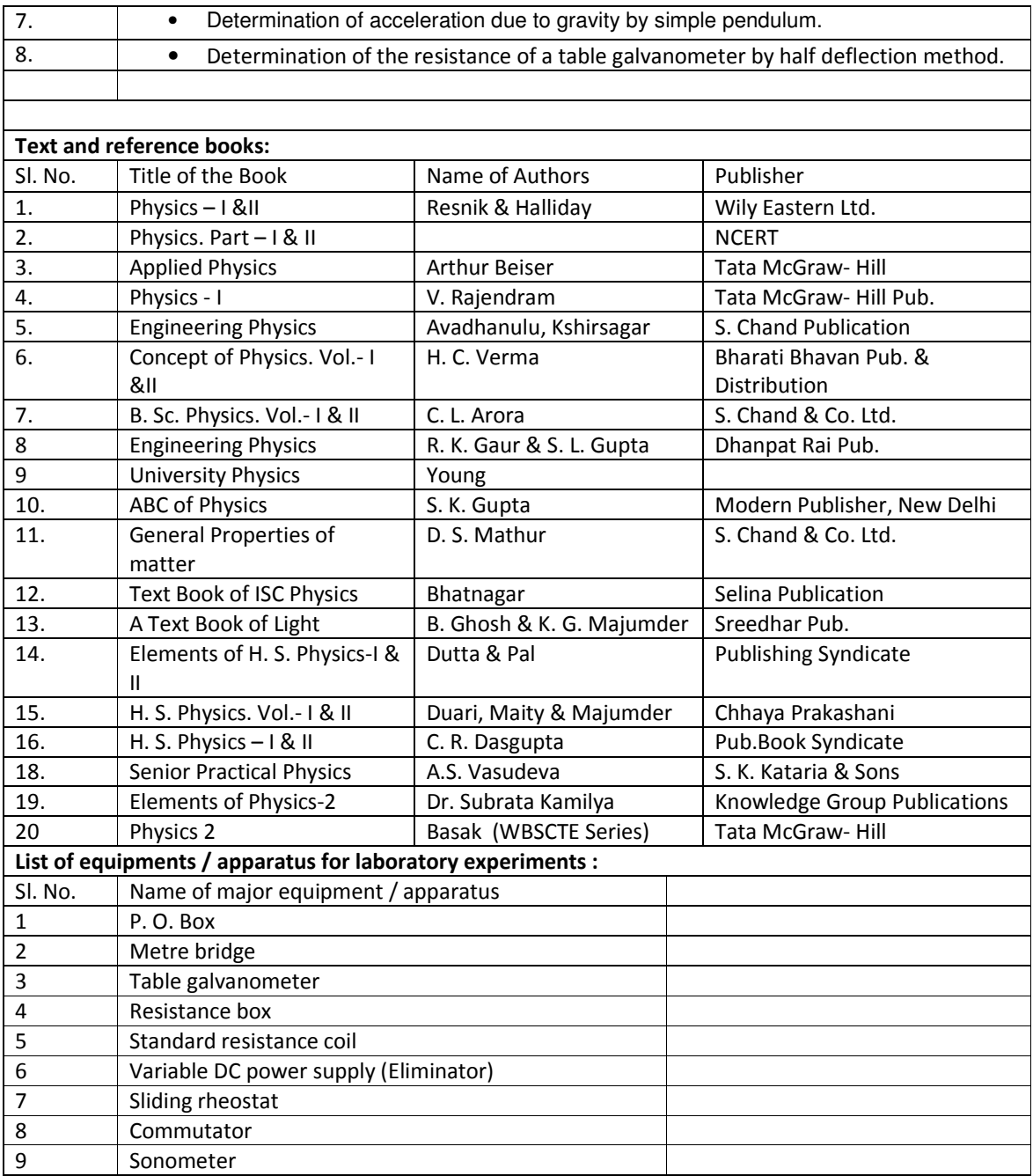

# **Syllabus for:** Applied Chemistry

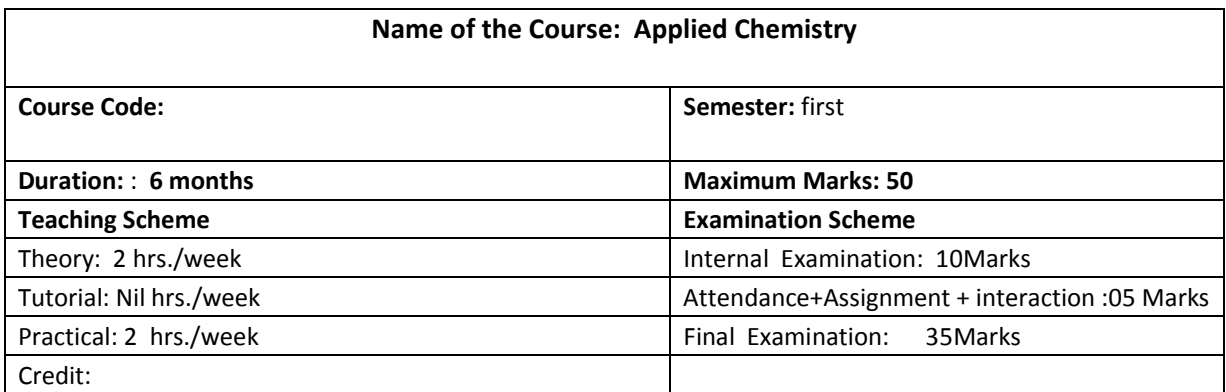

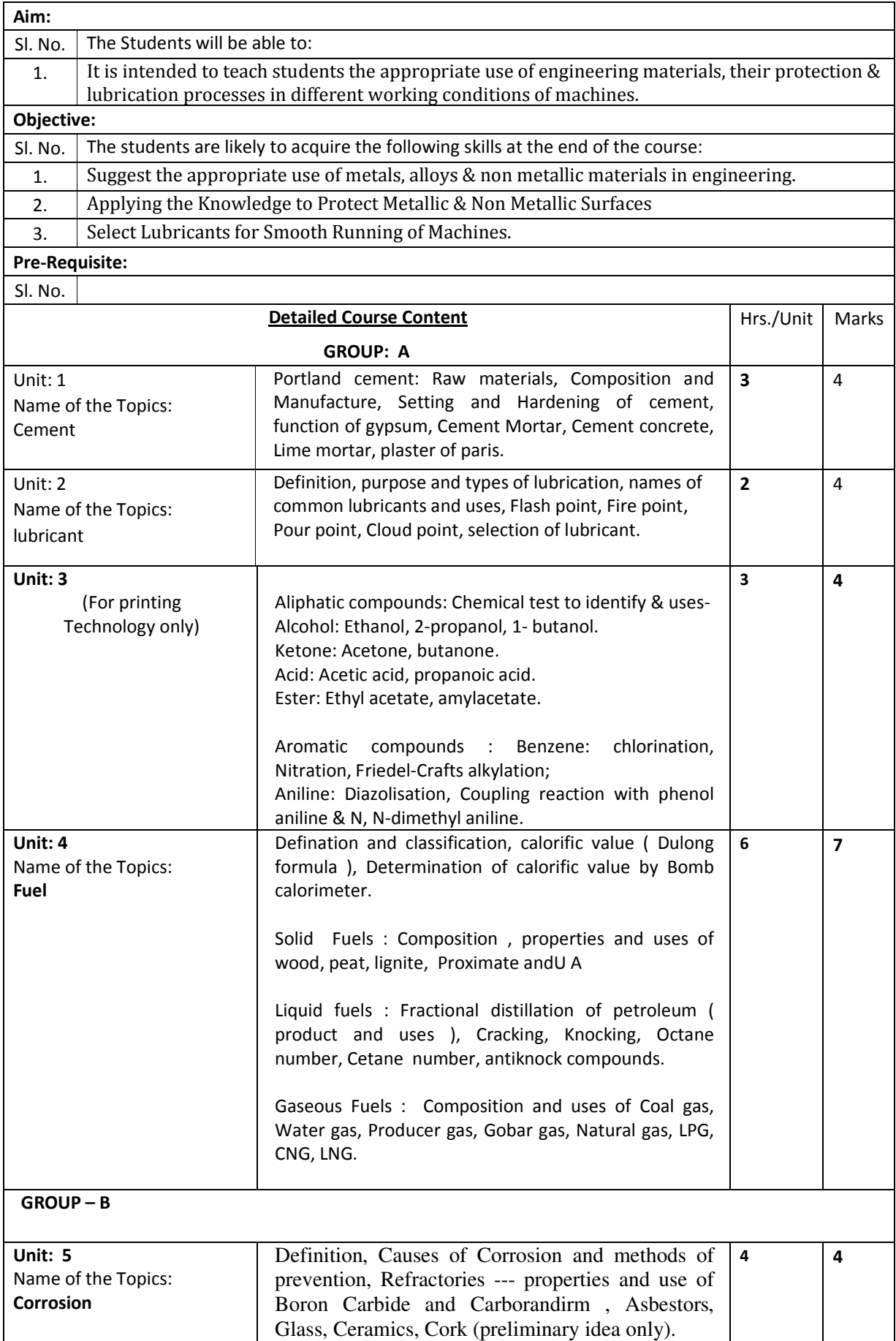

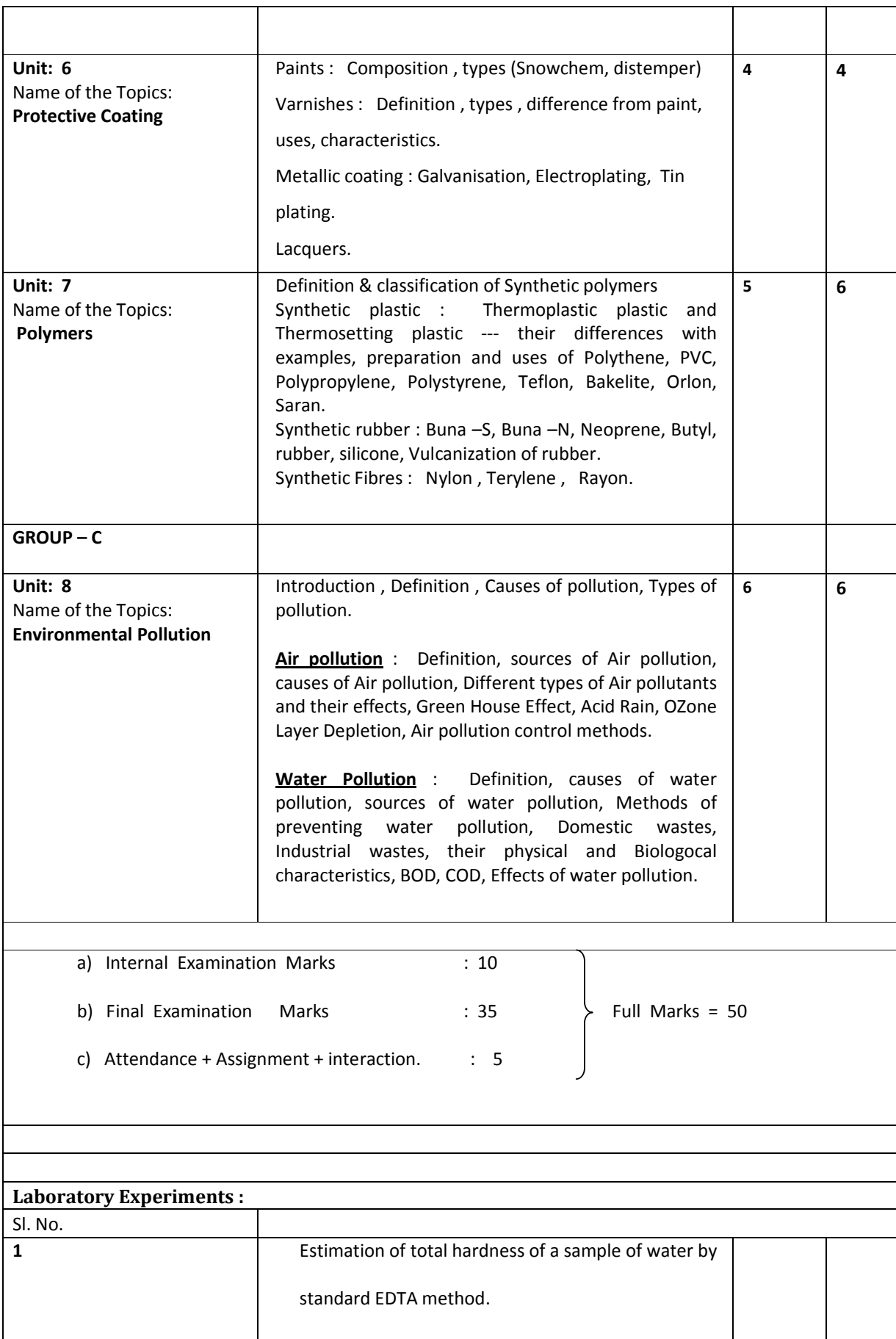

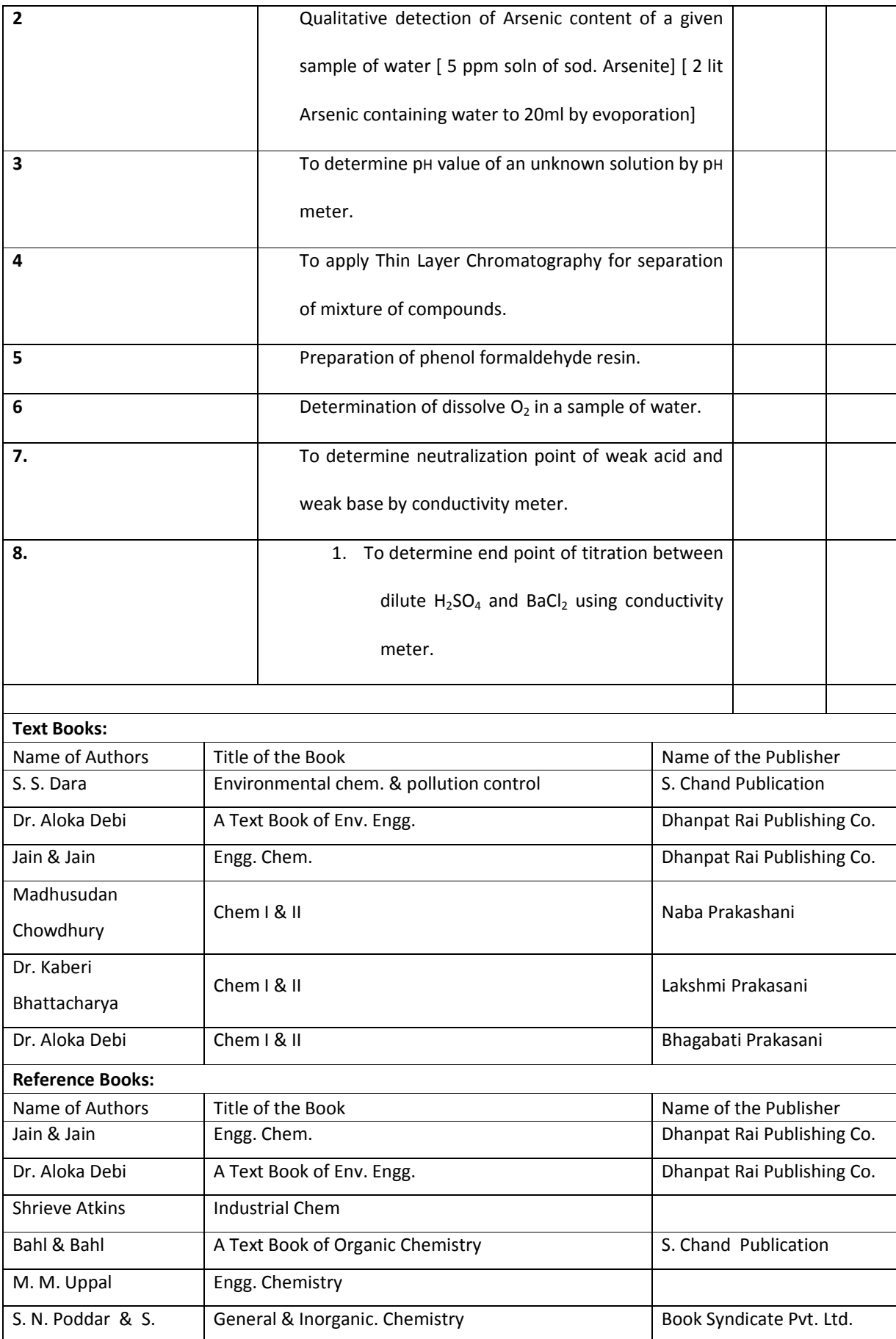

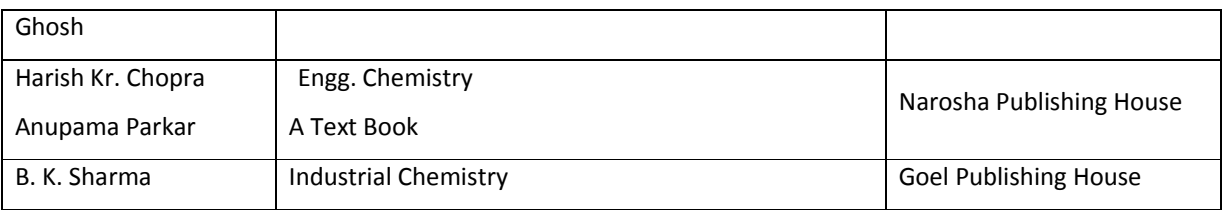

# **Syllabus for Engineering Mathematics**

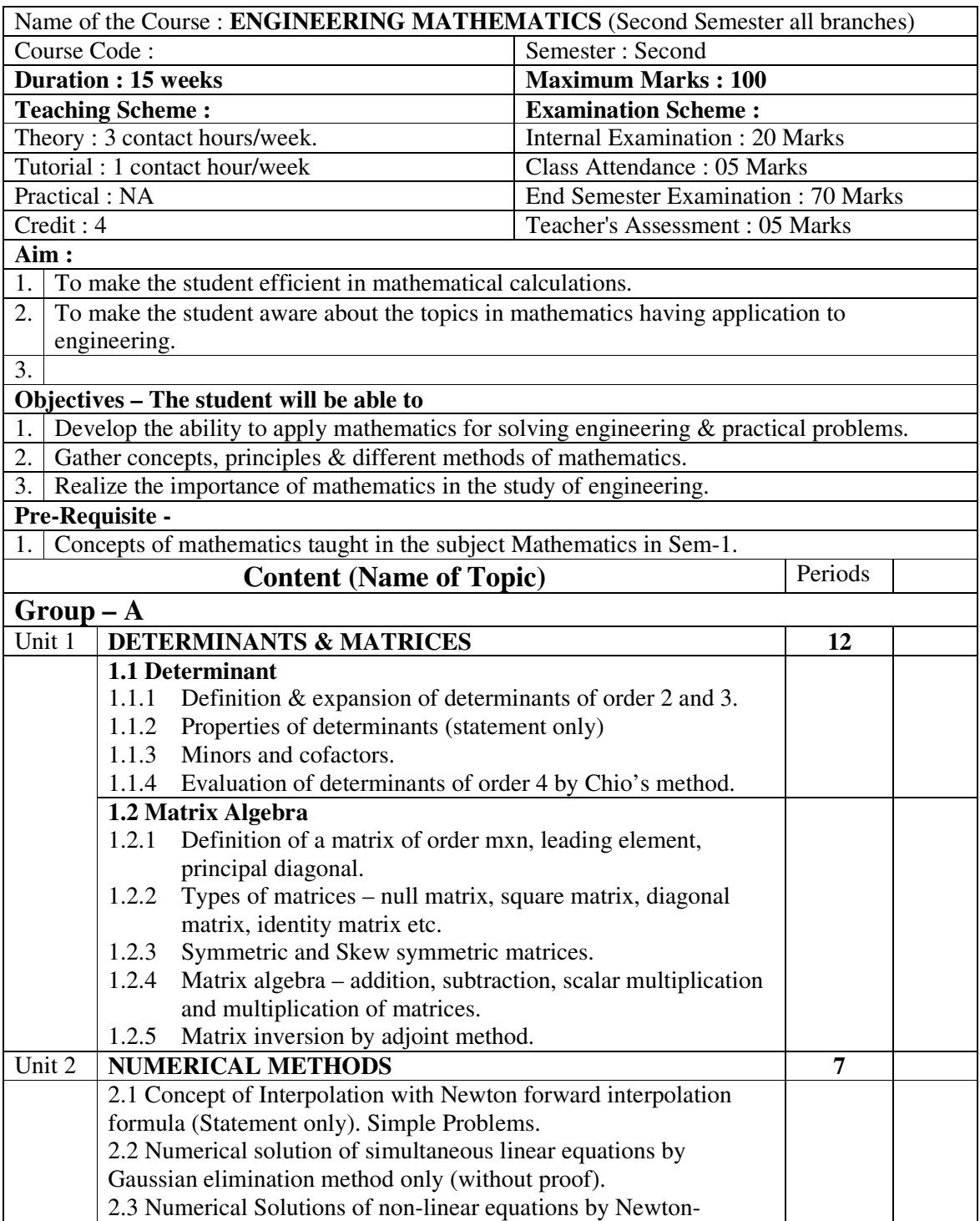

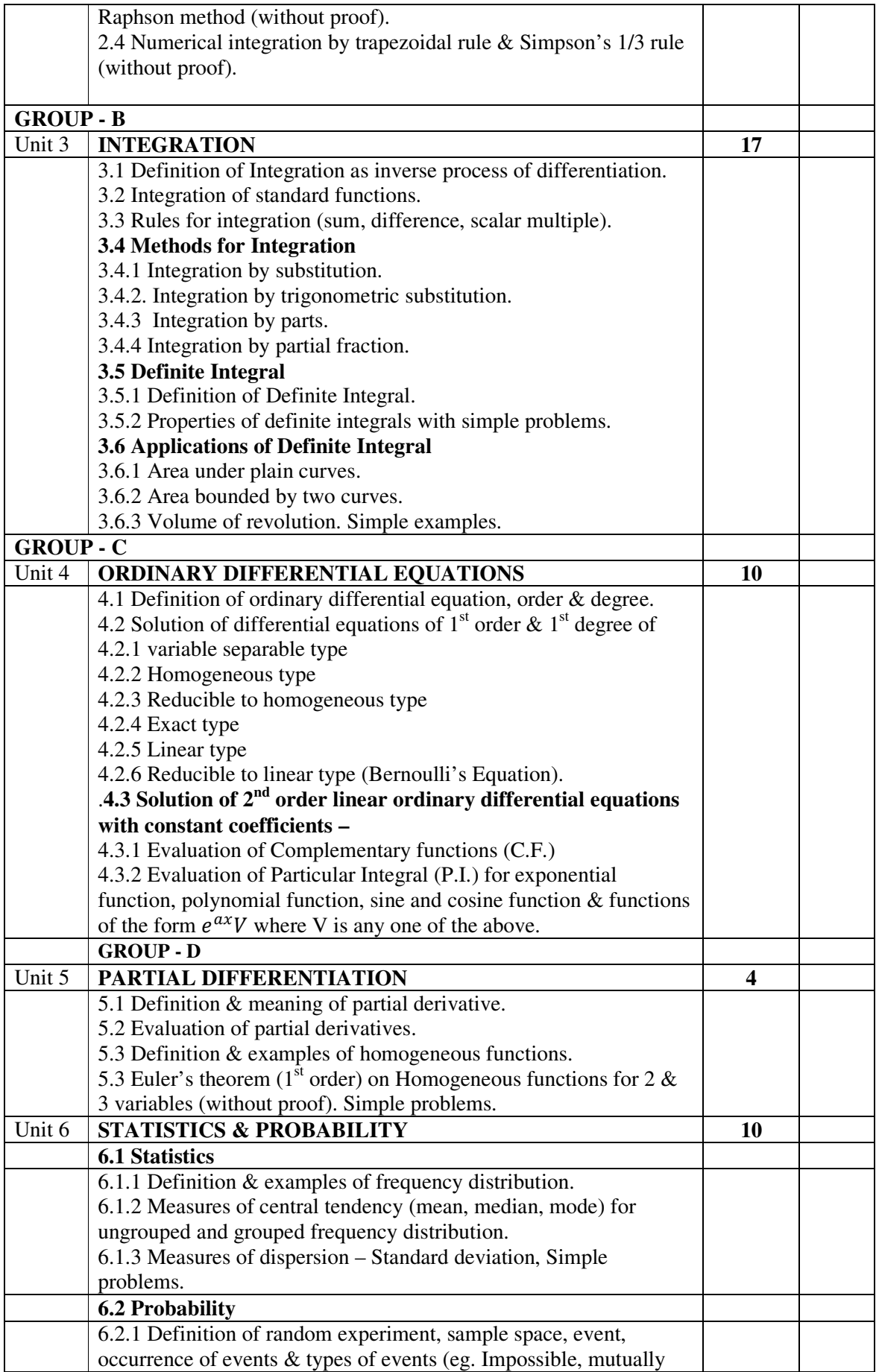

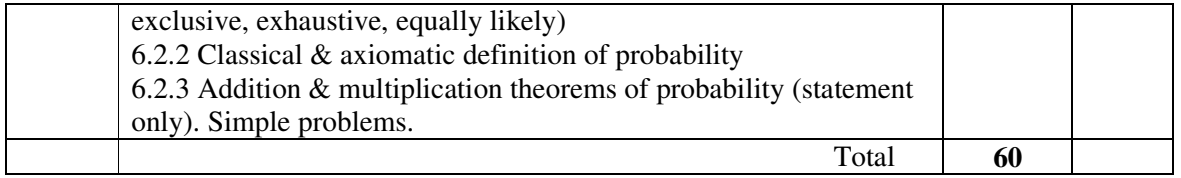

#### EXAMINATION SCHEME

Internal Examination : Marks – 20 Marks on Attendance : 05 Final Examination : Marks – 70 Teacher's Assessment : 05

 $\overline{\phantom{0}}$ 

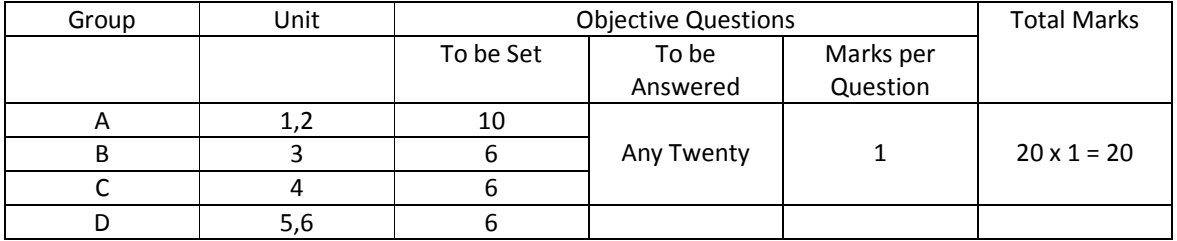

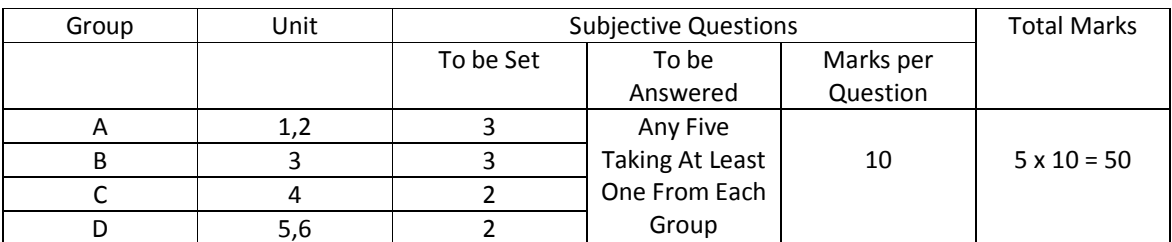

Note 1 : Teacher's assessment will be based on performance on given assignments & quizzes.

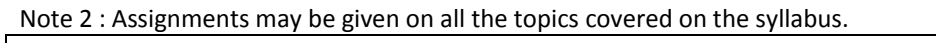

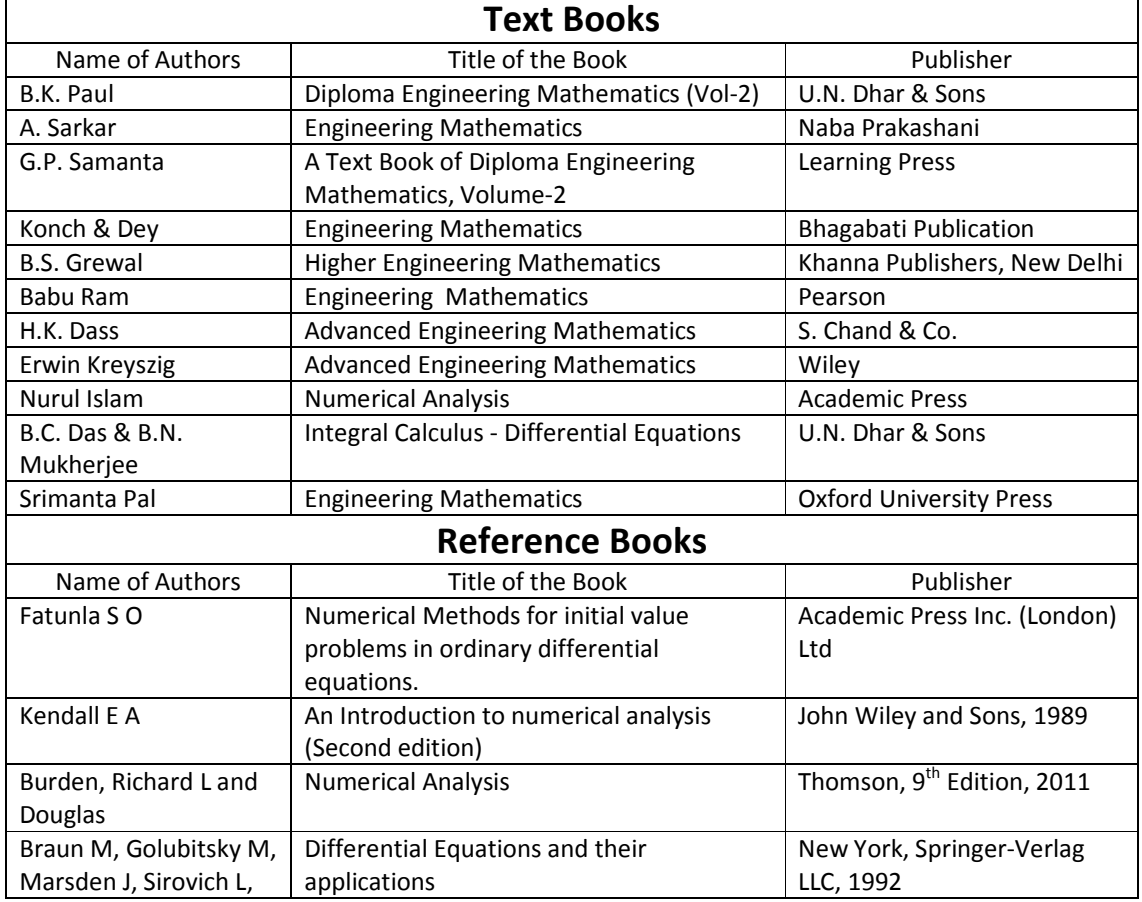

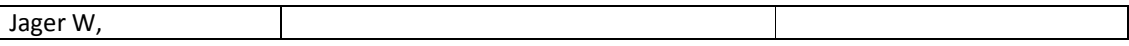

# Syllabus for Engineering Drawing

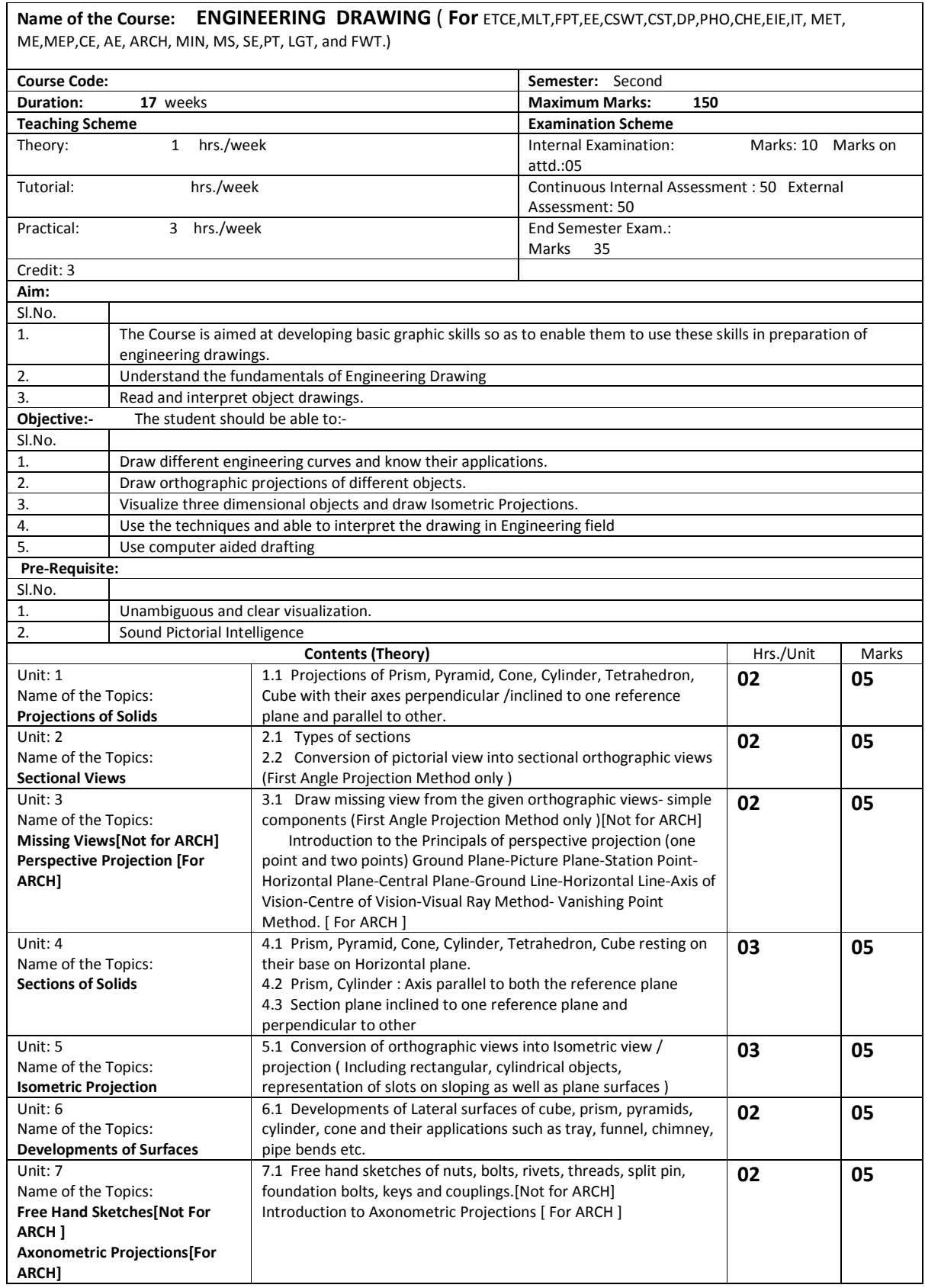

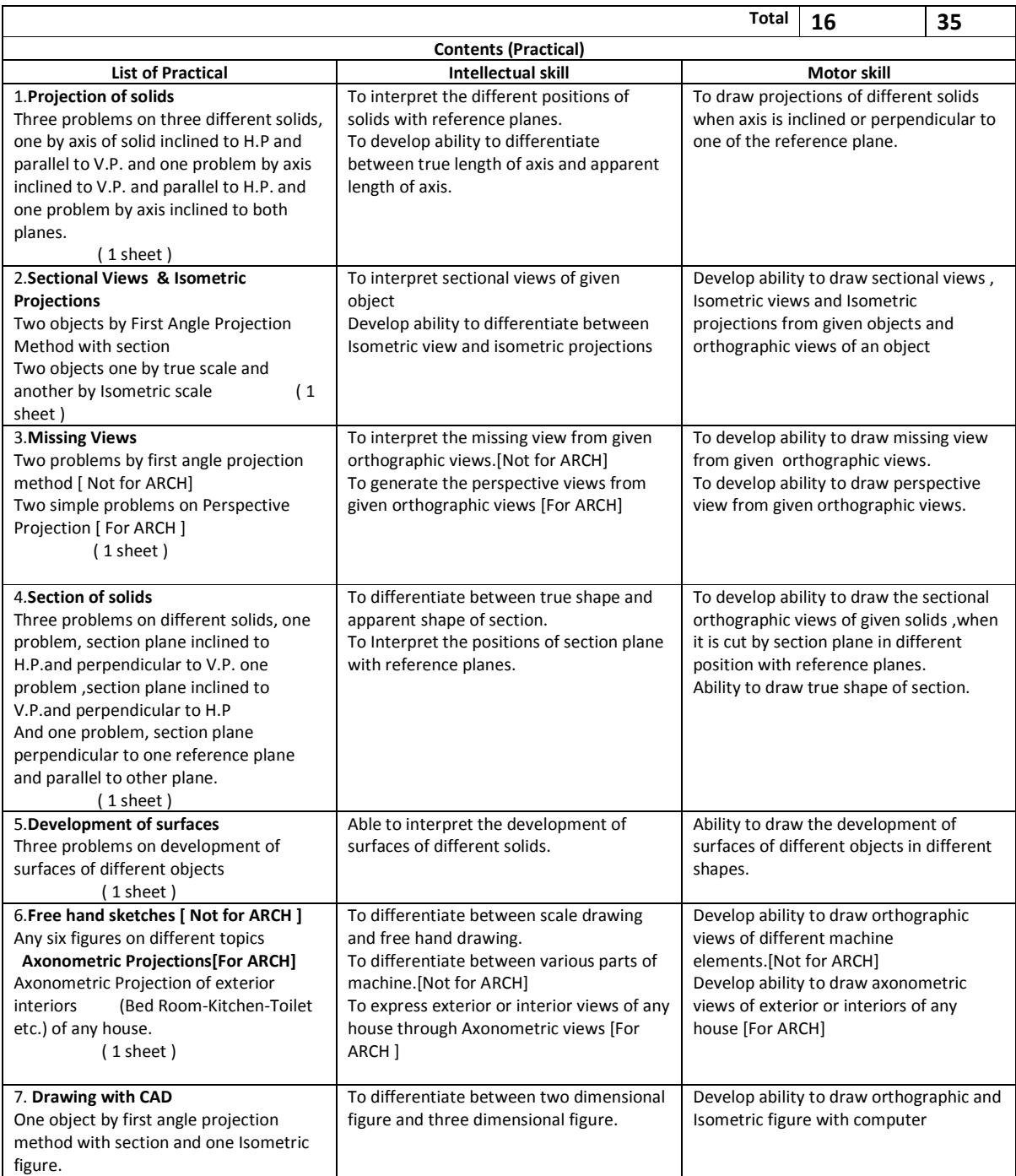

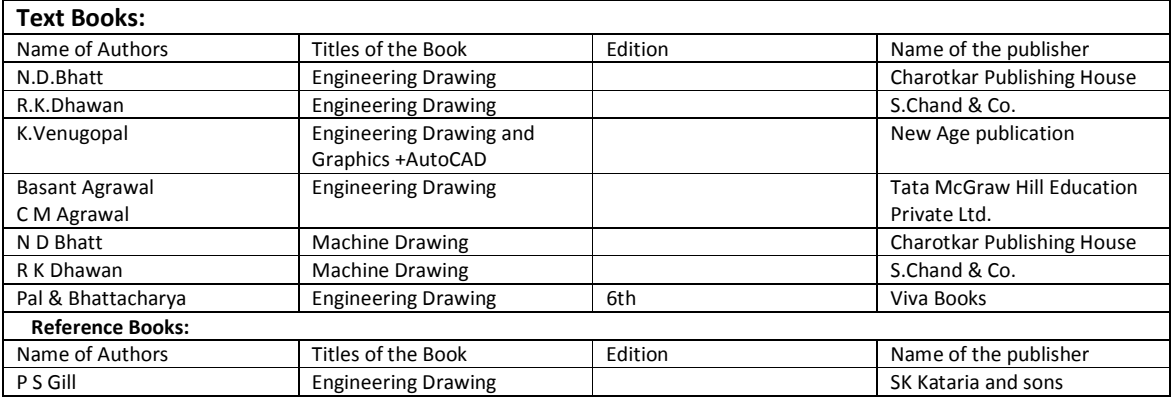

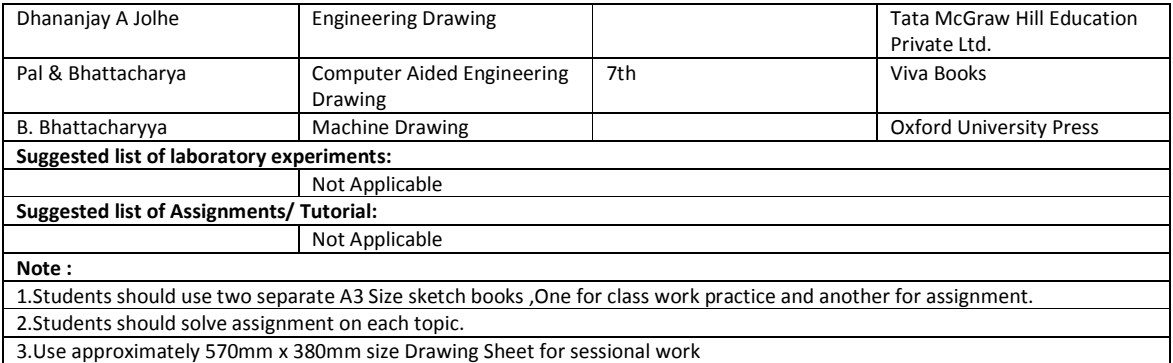

# **Syllabus of Development of Life Skill-1**

# Name of the Course: All Branches of Diploma in Engineering and Technology<br>(Development of Life Skill-1)

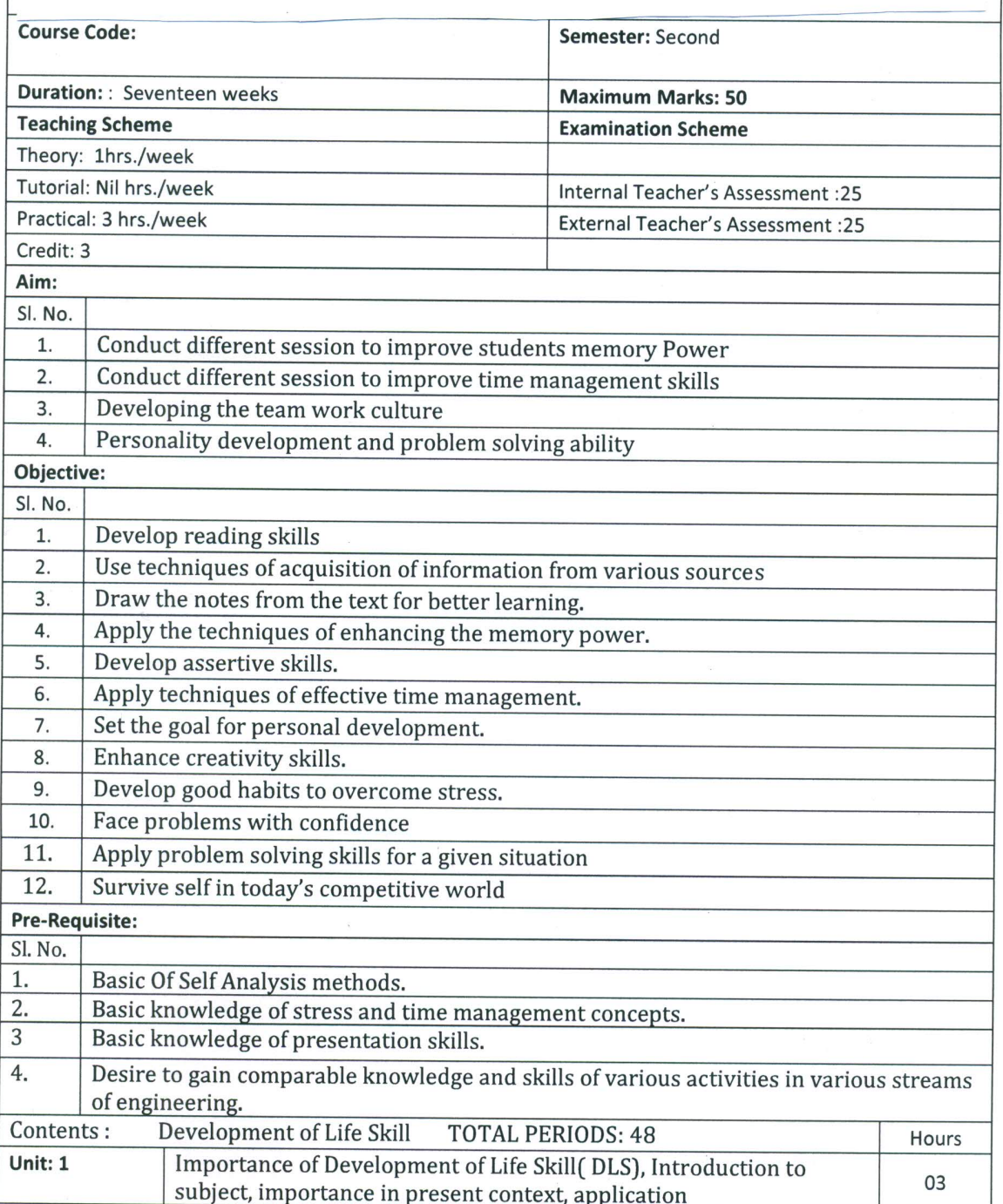

 $\mathbf 1$ 

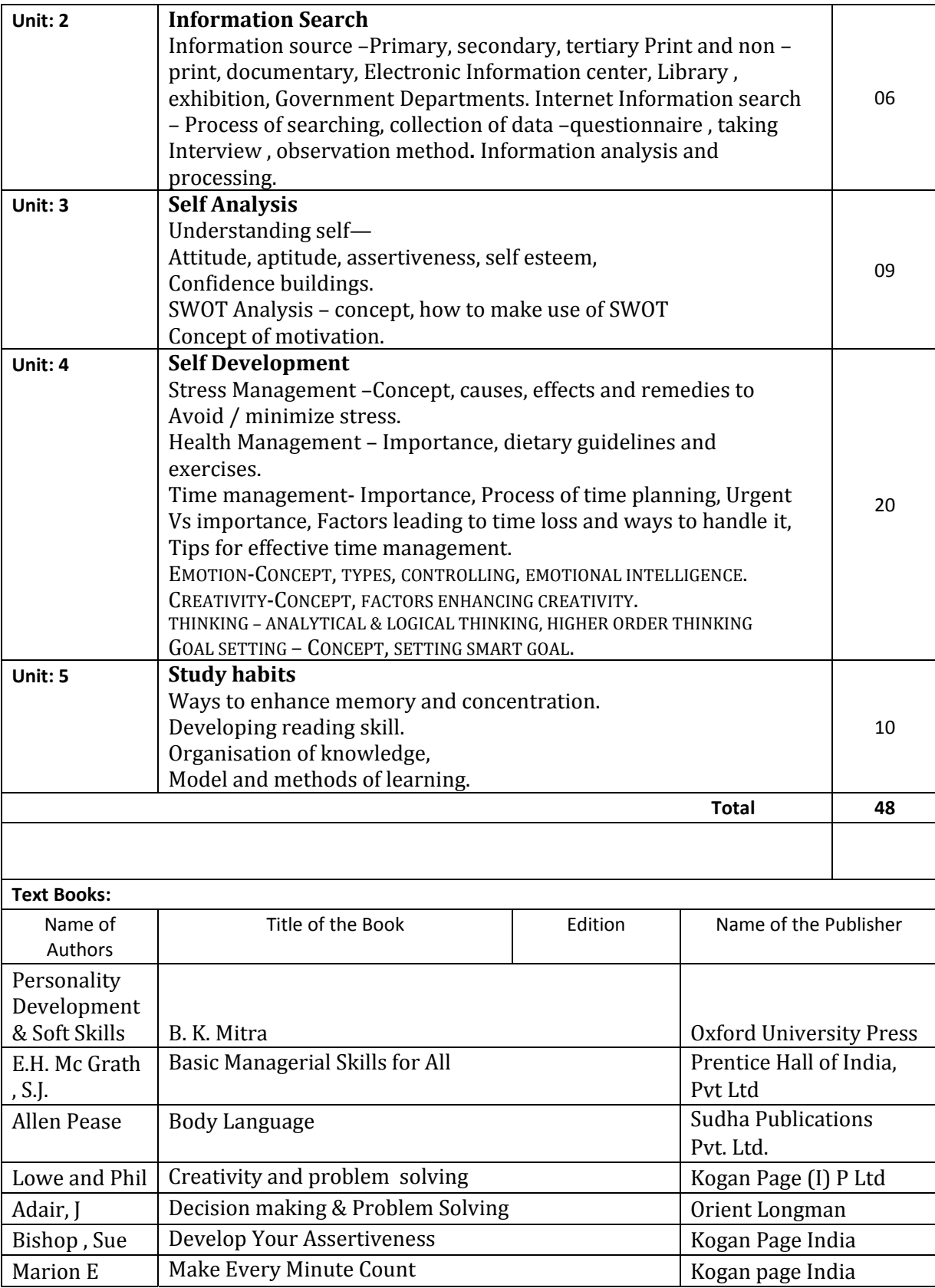

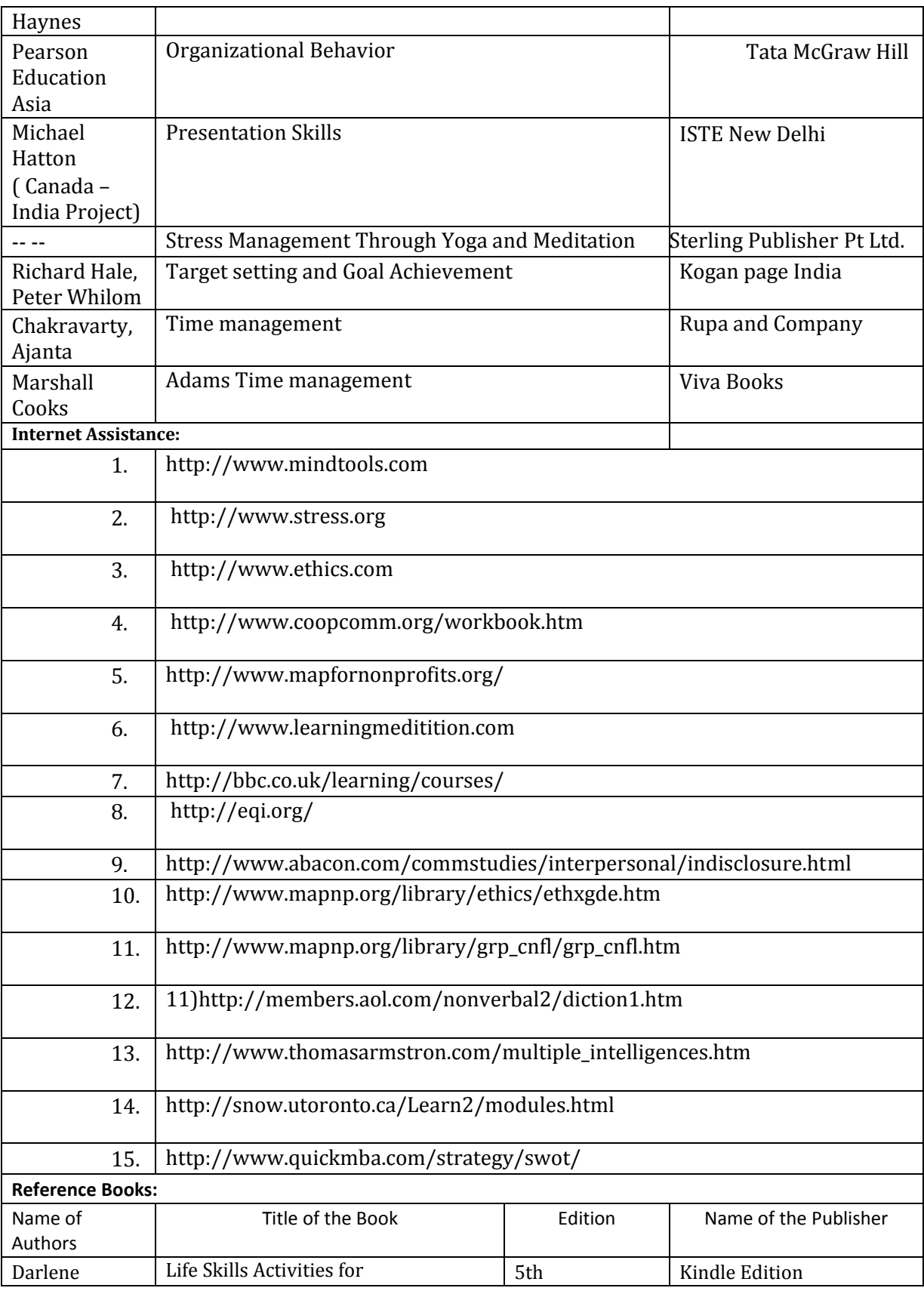

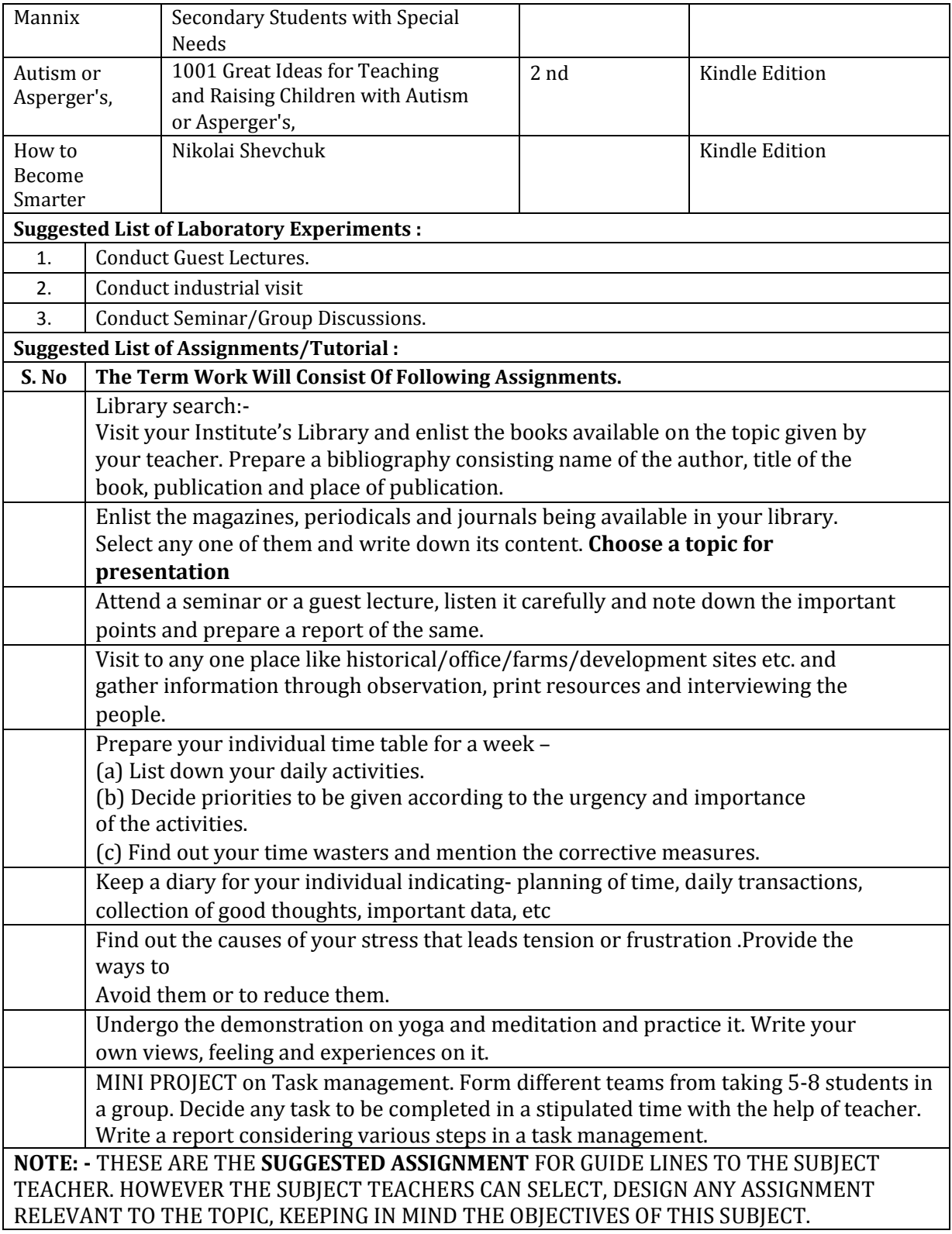